# **Linguagens de Programação**

#### **Prof. Miguel Elias Mitre Campista**

**http://www.gta.ufrj.br/~miguel**

### **Parte II**

#### Introdução à Programação em C++ (Continuação)

# **Relembrando da Última Aula...**

- Classes e objetos
- Mais exemplos de programação orientada a objetos

## **Variáveis Não-inicializadas ou Truncadas**

- Variáveis não inicializadas
	- Contém valores indefinidos
		- Não inicializar contadores e acumuladores pode provocar erros de lógica
- Divisão de inteiros e truncamento
	- Divisão de inteiros
		- Divisão de dois inteiros leva a resultado truncado
			- Uma fração do quociente resultante é perdida
			- Assumir que a divisão de inteiros arredonda (em lugar de truncar) pode gerar resultados incorretos

## **Números de Ponto Flutuante**

- Um número real com um ponto decimal
- C++ fornece os tipos de dados float e double
	- Os números double podem ter maior magnitude e maior precisão
	- Valores de ponto flutuante são tratados como valores double por padrão
		- Ex.: Resultado da divisão de dois inteiros
- Valores de ponto flutuante em geral são apenas aproximações

#### **C++**

 $*$  Aula 5 -- Exemplo 2 \* Arquivo: GradeBookCap5Ex2.h \* Autor: Miquel Campista  $\star$  /

#include <string>

 $/$  \*

using namespace std;

// Definição da classe GradeBook class GradeBook {

public:

```
// Construtor inicializa courseName com a string-argumento
GradeBook(string);
// Função que configura o nome do curso
void setCourseName(string);
// Função que obtém o nome do curso
string getCourseName();
// Calcula a media das notas inseridas pelos usuários
void determineMedia();
void displayMessage();
```
#### private:

string courseName;

 $\rightarrow$ 

```
/ *
 * Aula 5 -- Exemplo 2
 * Arquivo: GradeBookCap5Ex2.cpp
 * Autor: Miguel Campista
\star /
#include <iostream>
#include <string>
#include <iomanip>
#include "GradeBookCap5Ex2.h"
// Construtor inicializa courseName com a string-argumento
GradeBook::GradeBook(string name) {
      setCourseName(name); // Chama a função set para inicialização
λ.
// Função que configura o nome do curso
void GradeBook::setCourseName(string name) {
      if (name.length() \leq 25) {
              courseName = name:\} else \{courseName = name.substr(0, 25);
              cout << "Warning: Nome \forall" << name <<
              "\" excede o limite maximo de 25 caracteres..." << endl <<
              "Nome limitado aos primeiros 25 caracteres: " << courseName <<
              end1:
      }
\}
```
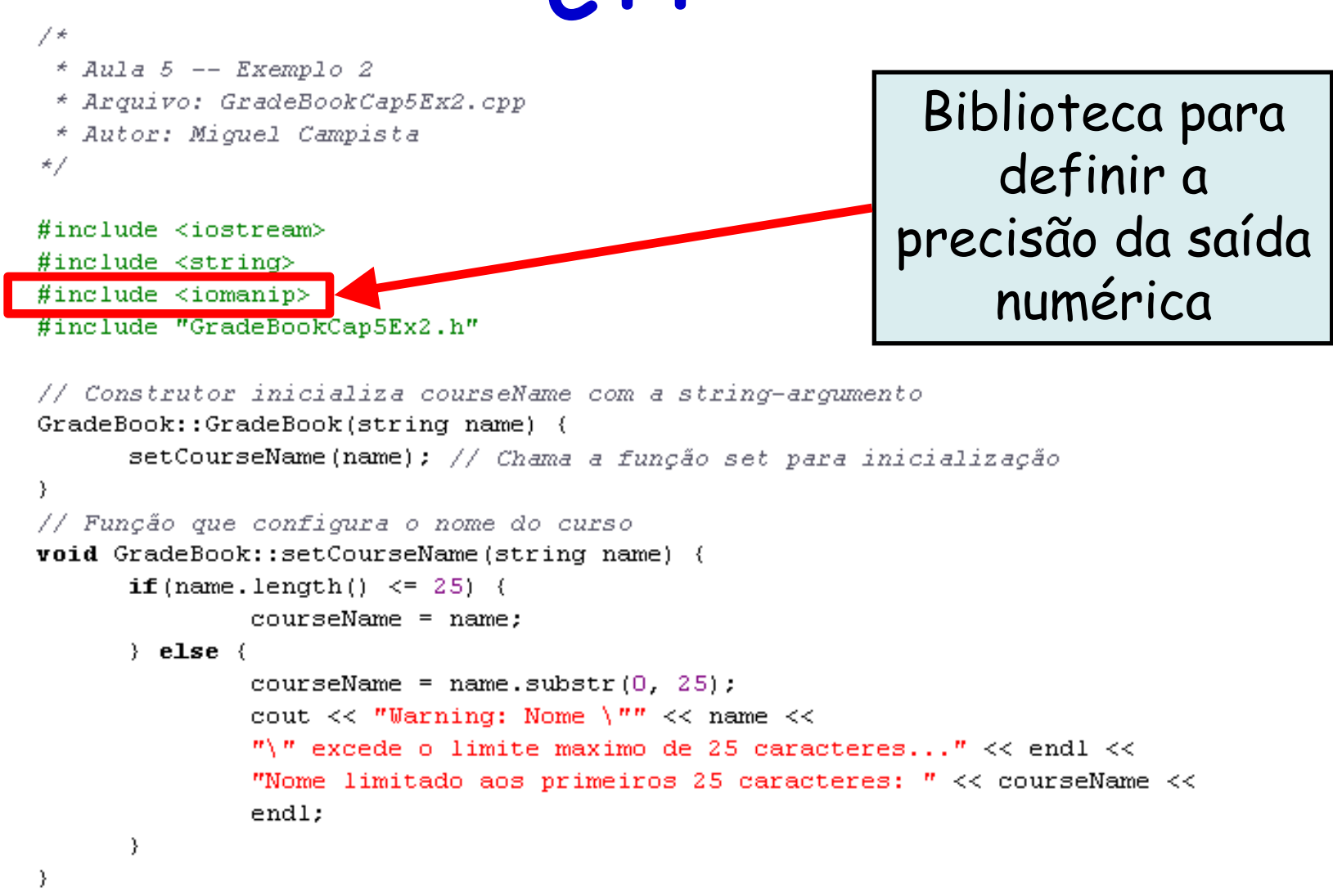

```
// Calcula a media das notas inseridas pelos usuários
void GradeBook::determineMedia() {<br>int total, gradeCounter, grade;<br>double average;
                        Classes em C++total = 0;
     cout << "Entre com a nota ou -1 para sair: ".
     \sin \gg grade;
     while (grade != -1) {
            total = total + grade;gradeCounter = gradeCounter + 1;cout \lt\lt "Entre com a nota ou -1 para sair: ".
            \sin \gg grade;
     У.
     if (\text{gradeCounter} > 0) {
            average = static cast < double>double</math> (total) / gradeCounter;cout \lt\lt "Total das " \lt\lt gradeCounter \lt\lt " notas eh: " \lt\lt total \lt\lt endl;
            cout \lt\lt "Media eh: " \lt\lt setprecision(2) \lt\lt fixed \lt\lt average \lt\lt endl;
     \} else \{cout << "Nenhuma nota foi atribuída..." << endl;
     \mathcal{Y}Y
// Função que obtém o nome do curso
string GradeBook::getCourseName() {
      return courseName:
Y.
void GradeBook::displayMessage() {
      cout << "Bem-vindo ao seu primeiro programa com classes em "
            << qetCourseName() << "!" << endl;
```
 $\mathcal{L}$ inguagens de Programação – DEL-Polio/UFRJ Prof. Miguel Campista e  $\mathcal{L}$ 

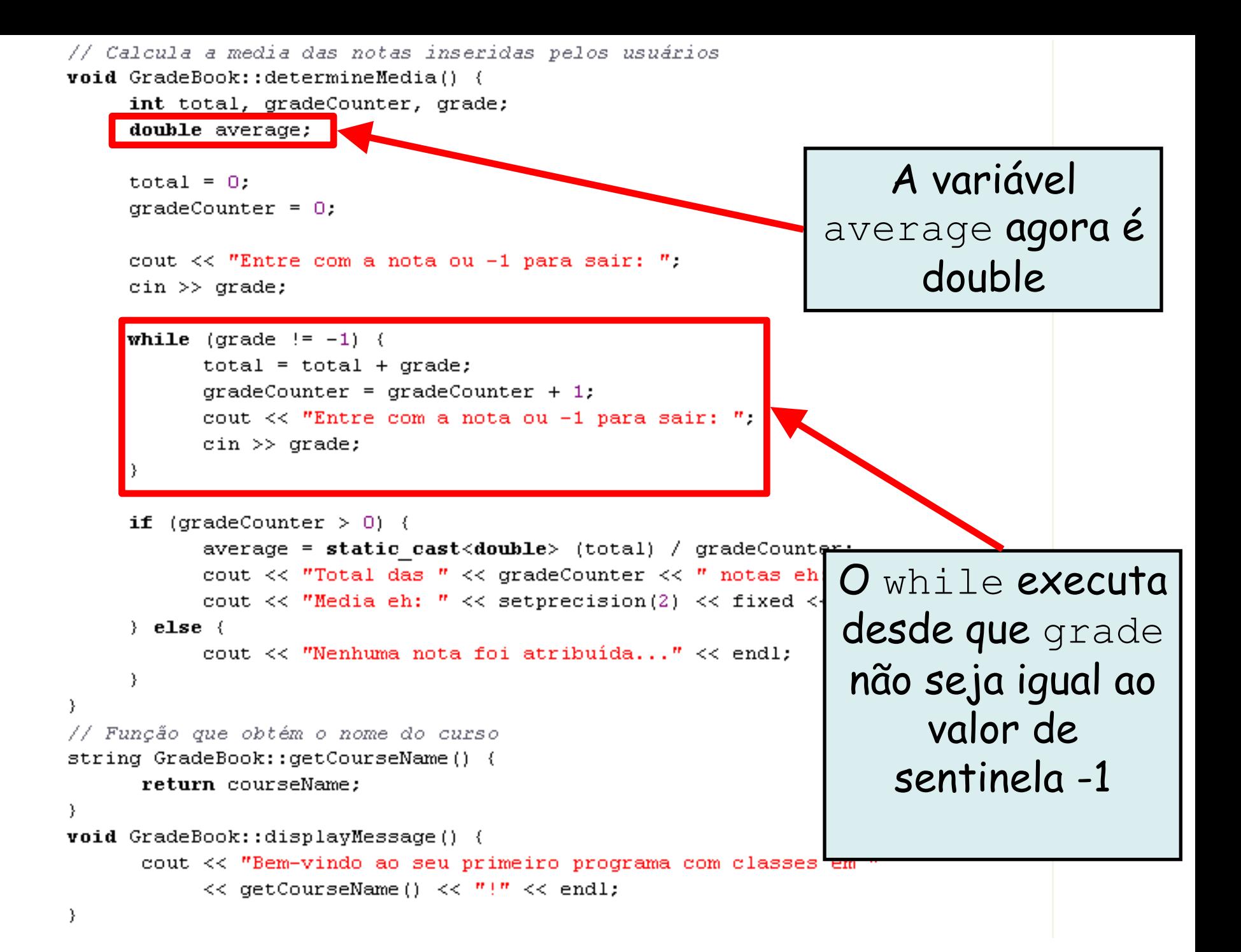

```
// Calcula a media das notas inseridas pelos usuários
       adeBook::determineMedia() {<br>t total, gradeCounter, grade; calcula a nota média usando
                       edic_cast<double>
static_cast<double>
nara executar uma
     total = 0;
                                                        para executar uma 
                                                     conversão explícita da 
     cout << "Entre com a nota ou -1 para sa
     \sin \gg grade;
                                                 variável total. No resultado 
     while (grade != -1) {
                                                 da divisão prevalece o tipo 
           total = total + grade;gradeCounter = gradeCounter + 1:
                                                                 double cout << "Entre com a nota ou -1
           \sin \gg grade;
     }
     if (\text{gradeCounter} > 0) (
           average = static cast < double>double</math> (total) / gradeCounter;cout \lt\lt "Total das " \lt\lt gradeCounter \lt\lt " notas eh: " \lt\lt total \lt\lt endl;
           cout \lt\lt "Media eh: " \lt\lt setprecision(2) \lt\lt fixed \lt\lt average \lt\lt endl;
     \} else {
           cout << "Nenhuma nota foi atribuída..." << endl;
// Função que obtém o nome do curso
string GradeBook::getCourseName() {
      return courseName;
void GradeBook::displayMessage() {
      cout << "Bem-vindo ao seu primeiro programa com classes em "
            << getCourseName() << "!" << endl;
\mathcal{L}_{\mathcal{L}} , and the Programacy experimental campistation – \mathcal{L}_{\mathcal{L}} prof. Miguel Campistation – \mathcal{L}_{\mathcal{L}}
```

```
// Calcula a media das notas inseridas pelos usuários
       adebook::decerminemedia () {<br>t total, gradeCounter, grade;<br>uble average;
                     Charles em Charles en Linúmero de ponto flutuante
    total = 0:
    cout << "Entre com a nota ou -1 para sair: ".
    \sin \gg grade;
    while (grade != -1) {
          total = total + grade;gradeCounter = gradeCounter + 1;
           cout << "Entre com a nota ou -1 para sair;
          \sin \gg grade;
     Y.
    if (\text{gradeCounter} > 0) {
           average = static\_cast \leq double (total) / gradeCounter;
           cout << "Total das " << gradeCoupler << " notas eh: " << total << endl;
          cout << "Media eh: " << setprecision(2) << fixed << average << endl;
    \} else {
           cout \lt\lt "Nenhuma nota foi atribuída..." \lt\lt endl?
     P.
ν
// Função que obtém o nome do curso
                                                             Fixa o número de 
string GradeBook::getCourseName() {
     return courseName:
                                                               casas decimais 
                                                                    que são 
void GradeBook::displayMessage() {
     cout << "Bem-vindo ao seu primeiro programa com classe
                                                                   impressas<< qetCourseName() << "!" << endl;
```
 $\mathcal{L}_{\mathcal{L}}$  , and the Prof. Miguel Campistal experimental  $\mathcal{L}_{\mathcal{L}}$  prof. Miguel Campistal experimental experimental experimental experimental experimental experimental experimental experimental experimental exper

```
* Aula 5 -- Exemplo 2
 * Arquivo principal
 * Autor: Miouel Campista
*/
#include <iostream>
#include \langlestring>
#include "GradeBookCap5Ex2.h" // Inclui a definição da classe
using namespace std;
int main()
€
    // Cria dois objetos GradeBook
```

```
GradeBook gradeBook1("Programacao de Computadores e Sistemas Distribuidos");
    GradeBook gradeBook2("Comp1");
   // Exibe o valor inicial de courseName
    cout << "Nome do curso 1 eh: " << gradeBook1.getCourseName() << endl
         << "Nome do curso 2 eh: " << gradeBook2.getCourseName() << endl;
    gradeBook1.determineMedia();
    gradeBook1.determineMedia();
   return 0:\}
```

```
Linguagens de Programação – DEL-Poli/UFRJ Prof. Miguel Campista
```
Linguagens de Programação – DEL-Poli/UFRJ Prof. Miguel Campista **shell>\$ g++ -c gradebook.cpp –o gradebook.oC++ shell>\$ g++ -c principal.cpp –o principal.o shell>\$ g++ -o ex10 gradebook.o principal.o shell>\$ ./ex10 Warning: Nome "Programacao de Computadores e Sistemas Distribuidos" excede o limite maximo de 25 caracteres... Nome limitado aos primeiros 25 caracteres: Programacao de Computador Nome do curso 1 eh: Programacao de Computador Nome do curso 2 eh: CompI Entre com a nota ou -1 para sair: 2 Entre com a nota ou -1 para sair: 1 Entre com a nota ou -1 para sair: 1 Entre com a nota ou -1 para sair: -1 Total das 5 notas eh: 4 Media eh: 1.33 Entre com a nota ou -1 para sair: 2 Entre com a nota ou -1 para sair: 2 Entre com a nota ou -1 para sair: 2 Entre com a nota ou -1 para sair: -1 Total das 5 notas eh: 6 Media eh: 2.00 shell>\$**

# **Conversão de Tipos**

- Operador de Coerção Unário
	- Cria uma cópia temporária de seu operando com um tipo de dado diferente
		- Conversão explícita
			- Converte tipos numéricos e tipos de classes relacionados (polimorfismo)
	- Ex.: **static\_cast< double > ( total )**
		- Cria uma cópia do ponto flutuante temporária de total
- Promoção  $\rightarrow$  Conversão implícita
	- Conversão de um valor (p. ex., int) em outro tipo de dado (p. ex., double) para realizar um cálculo

## **Formatação de Números de Ponto Flutuante**

- Manipulador de fluxo parametrizado **setprecision**
	- Especifica o número de dígitos de precisão
		- Junto com o **fixed** está relacionado com o número de casas decimais
	- A precisão-padrão é de seis dígitos
- Manipulador de fluxo não parametrizado **fixed**
	- Indica que os valores de ponto flutuante devem ser enviados para a saída no formato de ponto fixo
		- Em oposição à notação científica  $(3.1 \times 10^3)$
- Manipulador de fluxo **showpoint**
	- Força a exibição do ponto decimal

### **Leitura de Caracteres do Teclado**

- Uso da função **cin.get()**
	- Função **istream::get int get()**
		- Função lê **um caractere** do teclado e retorna o valor lido
		- O valor de retorno pode ser armazenado também em uma variável **int**

**cout << "O caractere (" << 'a' << ") tem valor " << static\_cast< int > ( 'a' ) << endl;** 

#### **O caractere (a) tem valor 97**

7\*  $*$  Aula 5 -- Exemplo 5 \* Arquivo: GradeBookCap5Ex5.h \* Autor: Miquel Campista \*/

#include <string>

using namespace std;

// Definição da classe GradeBook class GradeBook {

public:

```
// Construtor inicializa courseName com a string-argumento
GradeBook(string);
// Função que configura o nome do curso
void setCourseName(string);
// Função que obtém o nome do curso
string getCourseName();
// Função para dar entrada nos conceitos dos alunos
void entradaNotas();
// Função para exibir os conceitos
void displaySumarioNotas();
void displayMessage();
```
#### private:

string courseName; int aCount, bCount, cCount;

 $\mathcal{L}$  ) and  $\mathcal{L}$  - Decrees  $\mathcal{L}$  - Decrees  $\mathcal{L}$  Prof. Miguel Campistal Campistal Campistal Campistal Campistal Campistal Campistal Campistal Campistal Campistal Campistal Campistal Campistal Campistal Campis

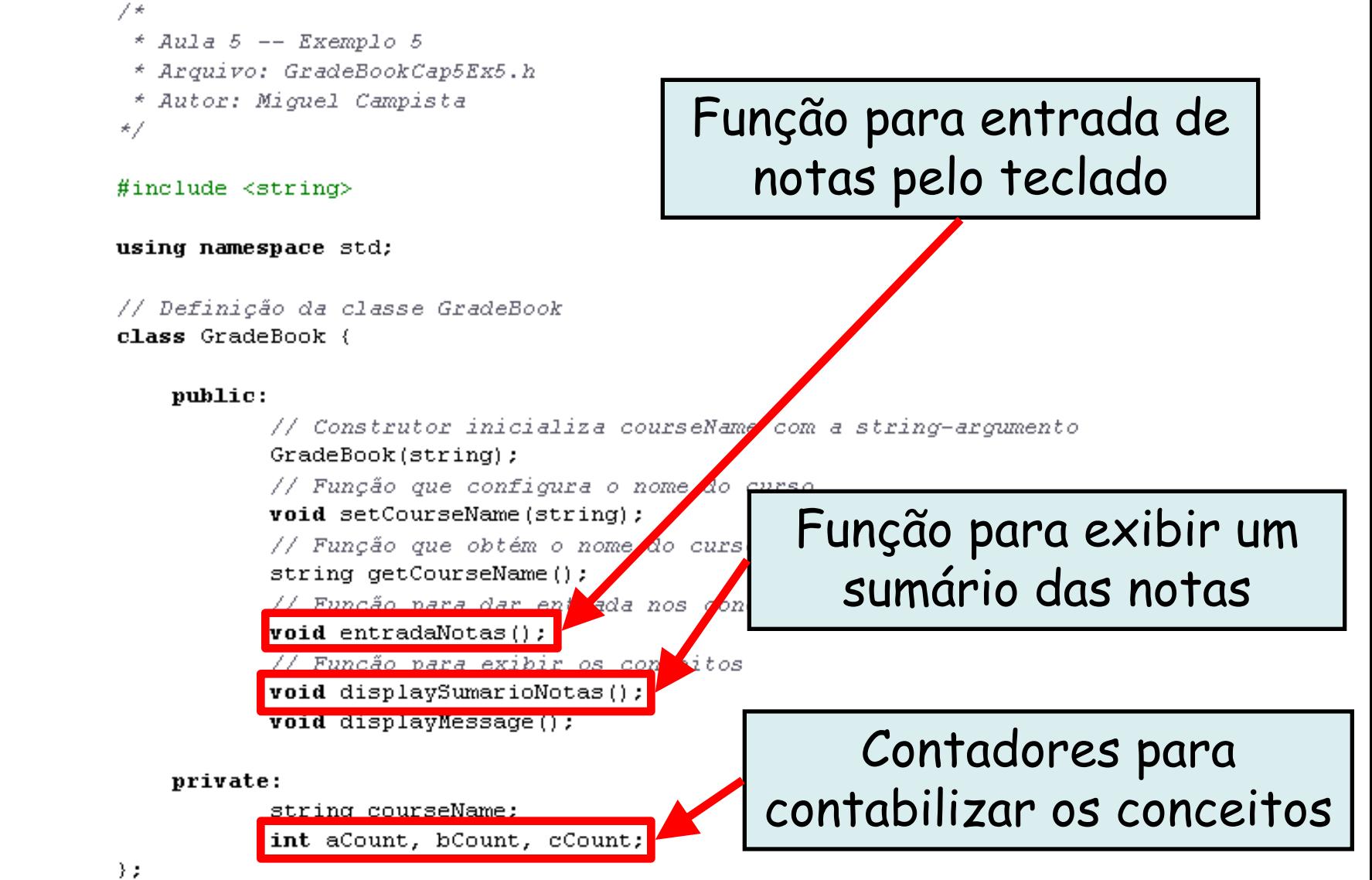

```
/ *
      * Aula 5 -- Exemplo 5<br>* Arquivo: GradeBookCap5Ex5.cpp<br>* Autor: Miquel Campista
       \texttt{uclude} < \texttt{iostream}#include <string>
     #include "GradeBookCap5Ex5.h"
     // Construtor inicializa courseName com a string-argumento
     GradeBook::GradeBook(string name) {
           setCourseName(name); // Chama a função set para inicialização
           aCount = bCount = cCount = 0:
     λ.
     // Função que configura o nome do curso
     void GradeBook::setCourseName(string name) {
           if (name.length() \leq 25) {
                   courseName = name;\} else {
                   courseName = name.substr(0, 25);
                   cout << "Warning: Nome \Upsilon'' << name <<
                   "\" excede o limite maximo de 25 caracteres..." << endl <<
                   "Nome limitado aos primeiros 25 caracteres: " << courseName <<
                   end1:
           <sup>}</sup>
     λ.
     // Função que obtém o nome do curso
     string GradeBook::getCourseName() {
           return courseName;
     Y
     void GradeBook::displayMessage() {
           cout << "Bem-vindo ao seu primeiro programa com classes em "
                << getCourseName() << "!" << endl;
\mathcal{E} = \mathcal{E} \left( \mathcal{E} \right)
```

```
/ *
      * Aula 5 -- Exemplo 5<br>* Arquivo: GradeBookCap5Ex5.cpp<br>* Autor: Miquel Campista
       \texttt{uclude} < \texttt{iostream}#include <string>
     #include "GradeBookCap5Ex5.h"
     // Construtor inicializa courseName com a string-argumento
     GradeBook::GradeBook(string name) {
           setCourseName (name) : // Chama a função set para inicialização
           \alphaCount = bCount = cCount = 0;
     Υ
     // Função que configura o nome do curso
                                                          Inicialização das 
     void GradeBook::setCourseName(string name)
           if (name.length() \leq 25) {
                                                     variáveis no construtorcourseName = name:\} else {
                   courseName = name.substr(0, 25);
                   cout << "Warning: Nome \forall" << name <<
                   "\" excede o limite maximo de 25 caracteres..." << endl <<
                   "Nome limitado aos primeiros 25 caracteres: " << courseName <<
                   end1:
           Y
     Y
     // Função que obtém o nome do curso
     string GradeBook::getCourseName() {
           return courseName;
     void GradeBook::displayMessage() {
           cout << "Bem-vindo ao seu primeiro programa com classes em "
                << getCourseName() << "!" << endl;
\mathcal{E} = \mathcal{E} \left( \mathcal{E} \right)
```

```
// Função para dar entrada nos conceitos dos alunos
void GradeBook::entradaNotas() {<br>int grade;
     cout << "Entre com o conceito." << endl<br><< "Entre com o caractere EOF para finalizar." << endl;
     // Repetição até o usuário entrar com o EOF
     while ( (grade = cin.get()) != EOF ) {
            switch (grade) \langlecase 'A:
                    case 'a:
                          aCount++;break:
                    case 'B':
                    case 'b:
                         bCount++;
                         break;
                    case \{C\}:
                    case ^{\circ} c':
                          cCount++;break:
                    case '\n': // ignora newlines,
                    case '\t': // tabs
                    case ' ': // e espaços na entrada
                          break: // exit switch
                    default:cout << "Conceito desconhecido." << endl
                                << "Insira um novo conceito." << endl;
            }
```
 $\mathcal{L}=\{1,2,\ldots,N\}$ 

}

```
// Função para dar entrada nos conceitos dos alunos
void GradeBook::entradaNotas() {<br>int grade;
     cout << "Entre com o conceito." << endl<br><< "Entre com o caractere EOF para finalizar." << endl;
     // Repeticão até o usuário entrar com o EOF
              grade = cin.get()) != EOF ) {
     while (
           switch (grade) \left\{Uso da função 
                  case 'A':case 'a:
                                           cin.get() para leitura 
                        aCount++:
                       break:
                                           de caractere do teclado. 
                  case 'B':O caractere lido é 
                  case 'b':
                       bCount++;atribuído à variável 
                       break:
                  case C:
                                                         gradecase ^{\circ} c':
                        cCount++;break:
                  case '\n': // ignora newlines,
                  case '\t': // tabs
                  case ' ': // e espaços na entrada
                       break: // exit switch
                  default:cout << "Conceito desconhecido." << endl
                             << "Insira um novo conceito." << endl;
           ł
     }
```
 $\mathcal{L}=\{1,2,\ldots,N\}$ 

```
// Função para dar entrada nos conceitos dos alunos
     void GradeBook::entradaNotas() {<br>int grade;
          cout << "Entre com o conceito." << endl<br><< "Entre com o caractere EOF para finalizar." << endl;
          // Repeticão até o usuário entrar com o EOF
          while ( (\text{grade} = \text{cin.get())} != EOF )
                                             ₹
                                               Após a inicialização da 
               switch (grade)
                      case 'A':variável grade, ela é 
                      case 'a:
                           aCount++comparada ao EOF. Em 
                           break:
                                               sistemas UNIX, o EOF
                      case 'B':case 'b':
                                               pode ser um Ctrl+d e 
                           bCount++;break:
                                                  em WINDOWS, o 
                      case 'C':case ^{\circ} c':
                                                         Ctrl+zcCount++;break:
                      case '\n': // ignora newlines,
                      case '\t': // tabs
                      case ' ': // e espaços na entrada
                           break: // exit switch
                      default:cout << "Conceito desconhecido." << endl
                                << "Insira um novo conceito." << endl;
               ł
          }
\mathcal{L}=\{1,2,\ldots,N\}
```

```
// Função para dar entrada nos conceitos dos alunos
void GradeBook::entradaNotas() {<br>int grade;
     cout << "Entre com o conceito." << endl<br><< "Entre com o caractere EOF para finalizar." << endl;
     // Repetição até o usuário entrar com o EOF
     while ( (grade = cin.get()) != EOF ) {
                                               Entradas podem ser em 
            switch (grade) \langlecase 'A':letras maiúsculas ou 
                   case 'a:
                         aCount++;
                                                         minúsculasbreak:
                   case 'B':
                   case 'b':bCount++;break:
                   case \{C\}:
                   case ^{\circ} c':
                         cCount++;break:
                   case '\n': // ignora newlines,
                   case '\t': // tabs
                   case ' ': // e espaços na entrada
                        break: // exit switch
                   default:cout << "Conceito desconhecido." << endl
                              << "Insira um novo conceito." << endl;
            ł
     }
```
 $\mathcal{L}=\{1,2,\ldots,N\}$ 

```
// Função para dar entrada nos conceitos dos alunos
     void GradeBook::entradaNotas() {<br>int grade;
          cout << "Entre com o conceito." << endl<br>42. "Entre com o caractere EOF para finalizar." << endl;
          // Repetição até o usuário entrar com o EOF
          while ( (grade = cin.get()) != EOF ) {
                                                              Evita que 
                switch (grade) \left\{caracteres 
                       case 'A':diferentes dos 
                       case 'a:
                           aCount++;
                                                        permitidos sejam 
                           break:
                       case 'B':considerados pelo 
                       case 'b':
                           bCount++;programa. Ex.: ao 
                           break:
                       case 'C:
                                                         teclar ENTER um 
                       case ^{\circ} c':
                                                      caractere especial é 
                           cCount
                           herelido do teclado case '\n': // ignora newlines,
                       case '\t': // t<sub>z</sub>bs
                       case ' ': // e espaços na entrada
                           break: // exit switch
                       default:cout << "Conceito desconhecido." << endl
                                << "Insira um novo conceito." << endl;
                ł
          }
\mathcal{L}=\{1,2,\ldots,N\}
```
// Função para exibir os conceitos void GradeBook::displaySumarioNotas() { cout << "Numero de alunos que receberam cada um dos conceitos:"  $<<$  "\nA: " << aCount  $<<$  "\nB: "  $<<$  bCount  $<<$  "\nC: " << cCount  $<<$  endl: }

```
ノォ
 * Aula 5 -- Exemplo 5
 * Arquivo principal
 * Autor: Miquel Campista
* /
#include <iostream>
#inc1ude <sub>5</sub>trin<sub>α</sub>#include "GradeBookCap5Ex5.h" // Inclui a definição da classe
using namespace std;
int \, \text{main}()€
    // Cria dois objetos GradeBook
    GradeBook gradeBook1("Programacao de Computadores e Sistemas Distribuidos");
    GradeBook gradeBook2("Comp1");
    // Exibe o valor inicial de courseName
    cout << "Nome do curso 1 eh: " << gradeBook1.getCourseName() << end1
         << "Nome do curso 2 eh: " << gradeBook2.getCourseName() << endl;
    qradeBook1.entradaNotas();
    gradeBook1.displaySumarioNotas();
    return 0:Y
```
**C++ shell>\$ g++ -c gradebook.cpp –o gradebook.o shell>\$ g++ -c principal.cpp –o principal.o shell>\$ g++ -o ex13 gradebook.o principal.o shell>\$ ./ex13 Warning: Nome "Programacao de Computadores e Sistemas Distribuidos" excede o limite maximo de 25 caracteres... Nome limitado aos primeiros 25 caracteres: Programacao de Computador Nome do curso 1 eh: Programacao de Computador Nome do curso 2 eh: CompI Entre com o conceito. Entre com o caractere EOF para finalizar. a a a b b c ^Z Numero de alunos que receberam cada um dos conceitos: A: 3 B: 2 C: 1 shell>\$**

# **Operadores Lógicos**

- And  $(88)$ , Or  $(||)$ , Not  $(1)$
- Manipulador de fluxo **boolalpha**
	- Exibe o valor de cada expressão booleana
		- **true** ao invés de 1
		- **false** ao invés de 0

```
∕*
 * Aula 5 -- Exemplo 6
 * Autor: Miquel Campista
*/
#include <iostream>
using namespace std:
int \text{ main}()// cria uma tabela-verdade para o operador && (AND lógico)
     cout \ll boolalpha \ll "Logico AND (\epsilon \epsilon)"
            \langle\langle "\nfalso && falso: " \langle\langle ( false && false )
            \lt\lt "\nfalso && verdadeiro: " \lt\lt ( false && true )
            \langle\langle "\nverdadeiro && falso: " \langle\langle ( true && false )
            \langle\langle \rangle "\nverdadeiro && verdadeiro: " \langle\langle \rangle ( true && true ) \langle\langle \rangle "\n\n":
     // cria uma tabela-verdade para o operador || (OR lógico)
     cout \lt\lt "Logico OR (||)"
            \langle\langle "\nfalso || falso: " \langle\langle ( false || false )
            \langle\langle "\nfalso || verdadeiro: " \langle\langle ( false || true )
            \langle\langle "\nverdadeiro || falso: " \langle\langle ( true || false )
            \lt "\nverdadeiro || verdadeiro: " \lt ( true || true ) \lt "\n\n".
     // cria uma tabela-verdade para o operador ! (NOT lógico)
     cout \lt\lt "Logico NOT (!)"
            \langle\langle "\n!falso: " \langle\langle ( !false )
            \langle \langle \rangle "\n!verdadeiro: " \langle \langle \rangle ( !true ) \langle \langle \rangle endl;
```

```
return 0.\Lambda
```

```
/ *
 * Aula 5 -- Exemplo 6
 * Autor: Miquel Campista
*/
#include <iostream>
                                                            Uso do manipulador 
                                                                     de fluxo 
using namespace std:
                                                                   boolalphaint \text{ main}() {
     // cria_uma_tabela-yerdade_para_o_operador_44_(AND_lógico)
     cout << boolalpha << "Logico AND (&&)"
           \langle\langle "\nfalso && falso: " \langle\langle ( false && false )
           \lt\lt "\nfalso && verdadeiro: " \lt\lt ( false && true )
           \lt\lt "\nverdadeiro && falso: " \lt\lt ( true && false )
           \langle\langle \rangle "\nverdadeiro && verdadeiro: " \langle\langle \rangle ( true && true ) \langle\langle \rangle "\n\n":
     // cria uma tabela-verdade para o operador || (OR lógico)
     cout \lt\lt "Logico OR (||)"
           \langle\langle "\nfalso || falso: " \langle\langle ( false || false )
           \langle\langle "\nfalso || verdadeiro: " \langle\langle ( false || true )
           \langle\langle "\nverdadeiro || falso: " \langle\langle ( true || false )
           \lt "\nverdadeiro || verdadeiro: " \lt ( true || true ) \lt "\n\n".
     // cria uma tabela-verdade para o operador ! (NOT lógico)
     cout \lt\lt "Logico NOT (!)"
           \langle\langle "\n!falso: " \langle\langle ( !false )
           \lt\lt "\n!verdadeiro: " \lt\lt ( !true ) \lt\lt endl;
```

```
/ *
 * Aula 5 -- Exemplo 6
 * Autor: Miquel Campista
\star /
#include <iostream>
```

```
using namespace std;
```
#### **shell>\$ g++ gradebook.cpp –o ex14**

**shell>\$ ./ex14 Logico AND (&&) falso && falso: false falso && verdadeiro: false verdadeiro && falso: false verdadeiro && verdadeiro: true**

**Logico OR (||) falso || falso: false falso || verdadeiro: true verdadeiro || falso: true verdadeiro || verdadeiro: true**

**Logico NOT (!) !falso: true !verdadeiro: false shell>\$**

 $\lt\lt$  "\n!verdadeiro: "  $\lt\lt$  ( !true )  $\lt\lt$  endl;

```
return 0.\Lambda
```
# **Exemplo 1: Cadastro**

• Escreva uma agenda em C++ para armazenar em memória três cadastros contendo nome, telefone e endereço. Cada um dos cadastros deve ser um objeto da classe Cadastro. A classe Cadastro ainda deve oferecer uma função para exibição dos dados de cada cadastro.

?

# **Exemplo 1: Cadastro**

```
/ *
 * Aula 5 -- Exemplo 7
 * Arquivo: cadastro.h
 * Autor: Miquel Campista
*/
#include <iostream>
#include <string>
#include <iomanip>
```

```
using namespace std;
```

```
class Cadastro {
```
#### public:

```
// Contrutor da classe Cadastro recebe 3 parâmetros
Cadastro(string, string, string);
// Função de exibição de todos os cadastros
void displayData();
```
#### private:

```
string nomeCad, telCad, endCad;
// Função para exibir o nome do cadastro
string getNome();
// Função para exibir o telefone do cadastro
string getTel();
// Função para exibir o endereço do cadastro
string getEnd();
```
 $\rightarrow$ 

```
∕*
 * Aula b -- Exemplo 7<br>* Arquivo: cadastro.cpp<br>* Autor: Miguel Campista
#include "cadastro.h"
// Contrutor da classe Cadastro recebe 3 parâmetros
Cadastro::Cadastro(string nome, string tel, string endereco) {
       nomeCad = nome:
       telCad = tel;endCad = endereco;Υ
// Função de exibição de todos os cadastros
void Cadastro::displayData() {
        cout << left << setw(25) << getNome()
             << setw(10) << getTel()
             << setw(25) << getEnd() << endl;
}.
// Função para exibir o nome do cadastro
string Cadastro::getNome() {
       return nomeCad:
Υ
// Função para exibir o telefone do cadastro
string Cadastro::getTel() {
       return telCad;
}
// Função para exibir o endereço do cadastro
string Cadastro::getEnd() {
       return endCad:
}
```
### **Exemplo 1: Cadastro**

```
* Aula 5 -- Exemplo 7
 * Arquivo Principal
 * Autor: Miquel Campista
*/
#include <iostream>
#include <string>
#include "cadastro.h"
using namespace std;
int \, \text{main}() {
    int nead = 3:
    string nome[ncad], tel[ncad], endereco[ncad];
    for (int i = 0; i < nead; i++) {
          cout << "Entre com o novo cadastro:" << endl;
          cout \lt\lt "Nome: ".
          getline(cin, nome[i]);
          cout \lt\lt "Telefone: ".
          getline(cin, tel[i]);
          cout \lt\lt "Endereco: ".
          getline(cin, endereco[i]);
    \}Cadastro cad0(nome[0], tel[0], endereco[0]);
    Cadastro cad1(nome[1], tel[1], endereco[1]);
    Cadastro cad2 (nome[2], tel[2], endereco[2]);
```
## **Exemplo 1: Cadastro**

```
cout << left << setw(25) << "Nome:"
     << setw(10) << "Tel:"
     << setw(25) << "End:" << endl;
cadO.displayData();
cad1.displayData();
cad2.displayData();
```
 $return 0:$ 

 $\}$ 

• Escreva uma agenda em C++ para armazenar em memória três cadastros contendo nome, telefone e endereço. Uma classe Agenda deve ser criada e nela três cadastros devem ser inseridos. Cada cadastro é um objeto da classe Cadastro.

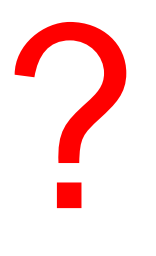

```
∕*
 * Aula 5 -- Exemplo 8
 * Arquivo Principal
 * Autor: Miquel Campista
\star/#include <iostream>
#include <string>
#include "agenda-ex8.h"
using namespace std;
int main() (Agenda agenda;
    int nead = 3:
    string nome, tel, endereco;
    for (int i = 0; i < nead; i++) {
        cout << "Entre com o novo cadastro:" << endl;
        cout \lt\lt "Nome: ".
        getline(cin, nome);
        cout \lt\lt "Telefone: "
        getline(cin, tel);
        cout \lt\lt "Endereco: ";
        getline(cin, endereco);
        // Inserção do cadastro na agenda
        agenda.insereCad(i, nome, tel, endereco);
    \mathcal{Y}
```

```
cout << "\nright|n" << left << setw(25) << "Nome:"
     << setw(10) << "Tel:"
     << setw(25) << "End:" << endl;
for (int i = 0; i < ncad; i++) {
    agenda.getCad(i);\}return 0.
```
Linguagens de Programação – DEL-Poli/UFRJ Prof. Miguel Campista

3

```
/*
 * Aula 5 -- Exemplo 8
 * Arquivo: agenda-ex8.h
 * Autor: Miquel Campista
*/
#include <iomanip>
#include "cadastro-ex8.h"
using namespace std;
class Agenda {
    public:
        // Função para inserir os dados de cada cadastro
        void insereCad(int id, string, string, string);
        // Função para imprimir todos os dados relacionados com o cadastro
        void getCad(int);private:
        Cadastro cadO, cad1, cad2;
```

```
\rightarrow
```

```
/ *
 * Aula 5 -- Exemplo 8
 * Arquivo: agenda-ex8.cpp
 * Autor: Miguel Campista
\star /
#include "agenda-ex8.h"
// Função para inserir os dados de cada cadastro
void Agenda::insereCad(int id, string nome, string tel, string endereco) {
    switch (id) {
        case 0:cadO.insereDados(nome, tel, endereco);
            break:
        case 1:
            cad1.insereDados(nome, tel, endereco);
            break:
        case 2.cad2.insereDados(nome, tel, endereco);
    -}
\mathcal{Y}
```

```
// Função para imprimir todos os dados relacionados com o cadastro
void Agenda::getCad(int id) {
    switch (id) {
        case 0:
            cout \lt left \lt setw(25) \lt cad0.getNome()
                 << setw(10) << cad0.getTel()
                  << setw(25) << cad0.getEnd() << end1;
            break:
        case 1:cout \lt\lt left \lt\lt setw(25) \lt\lt cad1.getNome()
                  << setw(10) << cad1.getTel()
                 << setw(25) << cad1.getEnd() << endl;
            break:
        case 2.cout << left << setw(25) << cad2.getNome()
                 << setw(10) << cad2.getTel()
                 << setw(25) << cad2.getEnd() << endl;
    У.
}
```

```
/ *
 * Aula 5 -- Exemplo 8
 * Arquivo: cadastro-ex8.h
 * Autor: Miguel Campista
\star/#inc1ude <i>(iostream)</i>#include <string>
using namespace std;
```

```
class Cadastro {
   public:
       // Função para inserção de dados em cada cadastro
       void insereDados(string, string, string);
       // Funções para obtenção dos dados de cada cadastro
        string getNome();
       string getTel();
        string getEnd();
```
#### private:

```
string nomeCad, telCad, endCad;
```

```
\rightarrow
```

```
/ *
 * Aula 5 -- Exemplo 8
 * Arquivo: cadastro-ex8.cpp
 * Autor: Miguel Campista
\star /
#include "cadastro-ex8.h"
// Função para inserção de dados em cada cadastro
void Cadastro::insereDados(string nome, string tel, string endereco) {
    nomeCad = nome:
    telcad = tel;endCad = endereco;Y.
// Funções para obtenção dos dados de cada cadastro
string Cadastro::getNome() {
    return nomeCad;
Y.
string Cadastro::getTel() {
    return telCad:
}
string Cadastro::getEnd() {
    return endCad;
}
```
#### **Arquivo Makefile**

```
# Comentario
CC = q++LD = \alpha++CFLAGS = -WallLFLAGS = -WallEXE010BJS = cadastro-ex8.o agenda-ex8.o aula5-ex8.o
EXEMPLOS = ex8cpp.0:
      $ (CC) $ (CFLAGS) -c $<all: $ (EXEMPLOS)
ex8: $ (EXE010BJS)
      $ (LD) $ (LFLAGS) -0 $ 8 $ (EXEO1OBJS) -1mclean:
      rm -f *.o $ (EXEMPLOS)
```
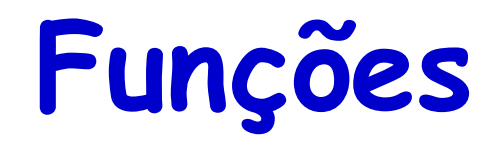

- Facilitam o projeto, a implementação, a operação e a manutenção de programas grandes
	- Podem empregar técnicas para redução do tempo de convergência
		- Técnica dividir para conquistar
			- Constrói um grande programa por meio de peças simples e pequenas
	- Funções da C++ *Standard Library*

#### **Componentes de um Programa em C++**

- C++ *Standard Library*
	- É uma coleção de funções para a execução de operações comuns como:
		- Cálculos matemáticos
		- Manipulação de strings
		- Manipulação de caracteres
		- Entrada/Saída
		- Verificação de erros
	- É fornecida como parte do ambiente de programação do C++

#### **Componentes de um Programa em C++**

- As funções devem ser limitadas à realização de uma única tarefa bem definida
	- Programas simples são mais fáceis de escrever, testar, depurar e manter
- Dica: O nome da função deve expressar essa tarefa efetivamente
	- Caso isso não seja possível, é provável que a função esteja tentando realizar um número muito grande de tarefas
		- Nesse caso, é melhor dividir essa função em funções menores

#### **Funções da Biblioteca de Matemática**

- Funções globais
	- Não pertencem a uma classe particular
	- Os protótipos de função são colocados nos arquivos de cabeçalho
		- Podem ser reutilizadas em qualquer programa que inclua o arquivo de cabeçalho e que possa se vincular ao códigoobjeto da função
		- Ex.: arquivo de cabeçalho sqrt in <cmath>
			- sqrt( 900.0 )
			- Todas as funções em <cmath> são funções globais

- Protótipo de função
	- Também chamado de declaração de função
	- Indica ao compilador:
		- O nome da função
		- O tipo de dados retornado à função
		- Os parâmetros que a função espera receber
			- O número de parâmetros
			- Os tipos de parâmetros
			- A ordem desses parâmetros

**int soma(int a , int b);**

- Assinatura de função (ou simplesmente assinatura)
	- Parte de um protótipo de função que inclui o nome da função e os respectivos tipos de argumento
		- Não especifica o tipo de retorno da função
	- As funções no mesmo escopo devem ter assinaturas exclusivas
		- O escopo de uma função é a região de um programa em que a função é conhecida e acessível

$$
\begin{array}{|l|}\n\hline\n\text{int soma(int a , int b)};\\
\hline\n\end{array}
$$
\n
$$
\neq
$$
\n
$$
\begin{array}{|l|}\n\hline\n\text{int soma(double a, double b)};\\
\hline\n\end{array}
$$

- Assinatura de função (ou simplesmente assinatura)
	- Parte de um protótipo de função que inclui o nome da função e os respectivos tipos de argumento
		- Não especifica o tipo de retorno da função
	- As funções no mesmo escopo devem ter assinaturas exclusivas
		- O escopo de uma função é a região de um programa em que a função é conhecida e acessível

$$
\begin{array}{|l|}\n\hline\n\text{int soma(int a , int b)};\\
\hline\n\end{array}
$$
\n
$$
\neq
$$
\n
$$
\begin{array}{|l|}\n\hline\n\text{int soma(double a, double b)}\\
\hline\n\end{array}
$$

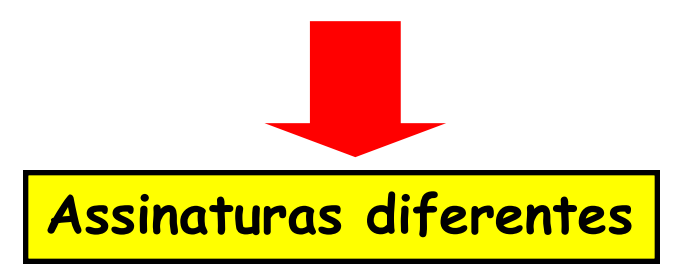

- Assinatura de função (ou simplesmente assinatura)
	- É um erro de compilação se duas funções do mesmo escopo tiverem a mesma assinatura, mas diferentes tipos de retorno

$$
\begin{array}{|l|}\n\hline\n\text{int soma(int a , int b)}; \\
\hline\n\end{array}
$$
\n
$$
\begin{array}{|l|}\n\hline\n\end{array}
$$
\n
$$
\begin{array}{|l|}\n\hline\n\end{array}
$$
\n
$$
\begin{array}{|l|}\n\hline\n\end{array}
$$
\n
$$
\begin{array}{|l|}\n\hline\n\end{array}
$$
\n
$$
\begin{array}{|l|}\n\hline\n\end{array}
$$
\n
$$
\begin{array}{|l|}\n\hline\n\end{array}
$$
\n
$$
\begin{array}{|l|}\n\hline\n\end{array}
$$
\n
$$
\begin{array}{|l|}\n\hline\n\end{array}
$$

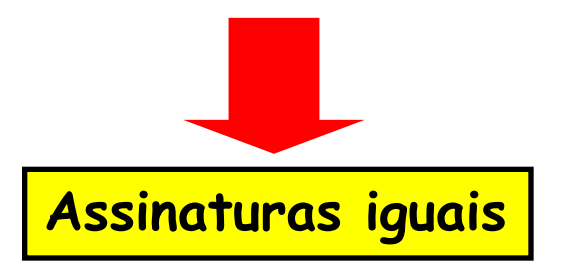

- Coerção de argumentos
	- Forçar argumentos aos tipos apropriados especificados pelos parâmetros correspondentes
		- Por exemplo, chamar uma função com um argumento inteiro, mesmo que o protótipo da função especifique um argumento double
			- A função ainda assim continuará a funcionar corretamente

```
int a, b;
double soma(double a , double b);
```
- Regras de promoção C++
	- A promoção ocorre também quando o tipo de um argumento de função não corresponde ao tipo de parâmetro especificado
		- A promoção é como se o valor do argumento tivesse sido atribuído diretamente ao tipo do parâmetro
	- A conversão de um valor em um tipo mais baixo
		- Pode provocar a perda de dados ou valores incorretos
		- Só pode ser executada explicitamente
			- Atribuindo o valor a uma variável ou tipo mais baixo (alguns compiladores emitirão um aviso nesse caso)

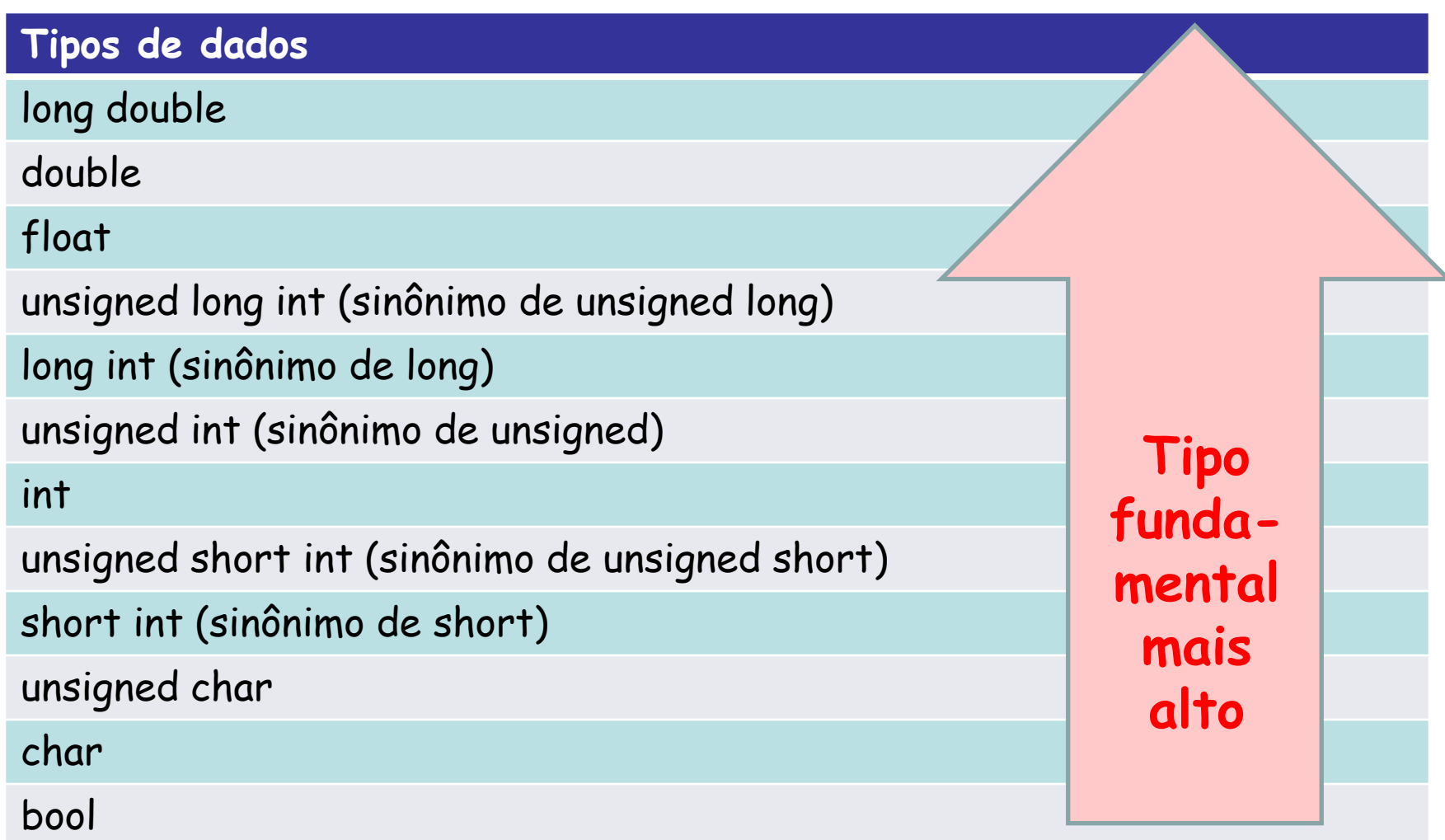

## **Enumeração**

- Conjunto de constantes inteiras representadas por identificadores
	- Os valores das constantes de enumeração iniciam em 0, por padrão, e incrementam por 1
	- Os identificadores em uma **enum** devem ser exclusivos, mas constantes enumeradas separadas podem ter o mesmo valor inteiro

#### • Definindo uma enumeração

- Palavra-chave: **enum**
- Um nome de tipo
- Lista de nomes de identificadores separada por vírgulas entre chaves
	- $Ex$ : enum Months { JAN = 1, FEB, MAR, APR };

```
/ *
                       * Aula 6 - Exemplo 4
                       * Autor: Miguel Campista
                      \star/#include <iostream>
                      #include <cstdlib>
                      #include <ctime>
                      using namespace std;
                      int \texttt{rollDice}() ;
                      int main() (enum Status ( CONTINUE, WON, LOST );
                          int myPoint;
                          Status gameStatus;
                          \texttt{stand}(\texttt{time}(0)) ;
                          int sumOfDice = rollDice();
                          switch (sumOfDice) {
                                 case 7:
                                  case 11gameStatus = WON;break;
                                 case 2.case 3
                                  case 12:gamestatus = LOST;
                                      break:
                                  default:
                                       gamma: \frac{1}{2} continue;
                                      myPoint = sumOfDice;cout \lt\lt "Ponto eh: " \lt\lt myPoint \lt\lt endl;
                                      break;
Linguagens de Programação – DEL-Poli/UFRJ Prof. Miguel Campista
```
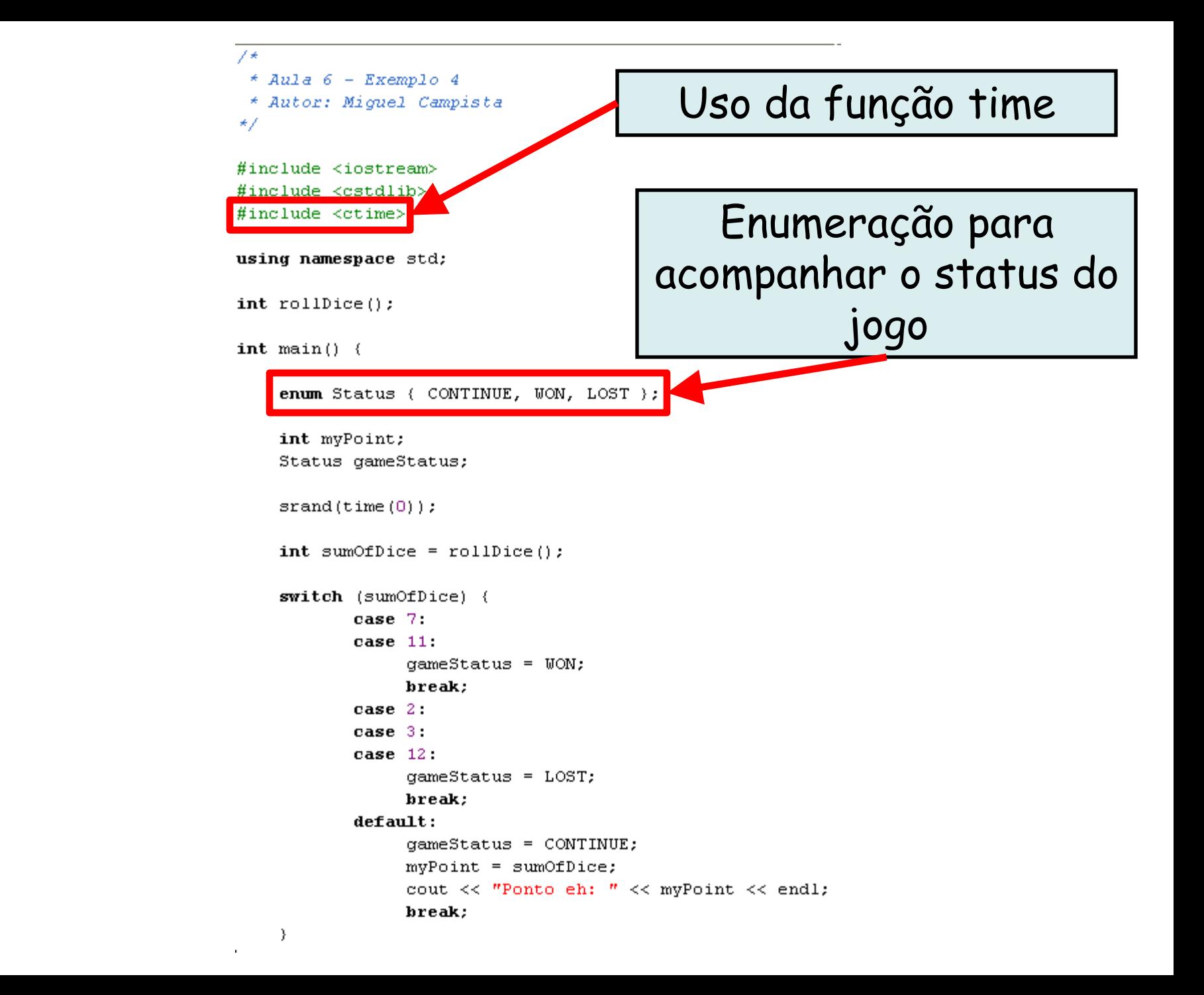

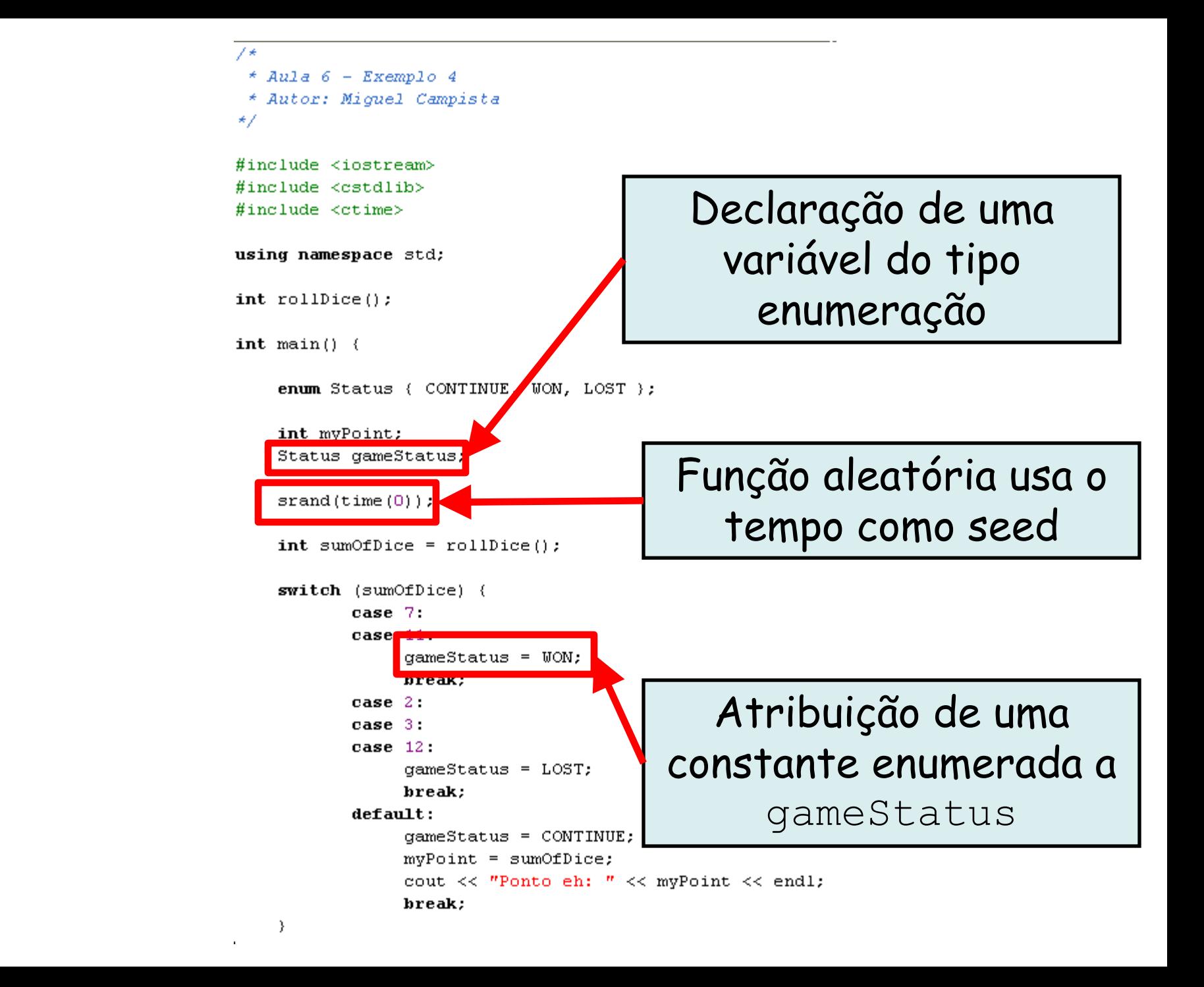

# **Exemplo utilizando Enumeração em C++**

```
while (gameStatus == CONTINUE) {
           sumOfDice = rollDice();
           if (sumOfDice == myPoint)qameStatus = WON;else if (sumOfDice == 7)gamma\ = LOST;
    λ.
    if (gameStatus == WON)
           cout << "Vencedor!" << endl:
    else
           cout << "Perdedor!" << endl;
    return 0.
\}int rollDice() {
    int die1 = 1 + \text{rand}() \frac{1}{2} 6:
    int die2 = 1 + \text{rand}() \frac{1}{2} 6:
    int sum = die1 + die2;
    cout << "Jogador rolou: " << die1 << " + "
          << die2 << '' = '' << sum << endl;
    return sum:
- }-
```
# **Exemplo utilizando Enumeração em C++**

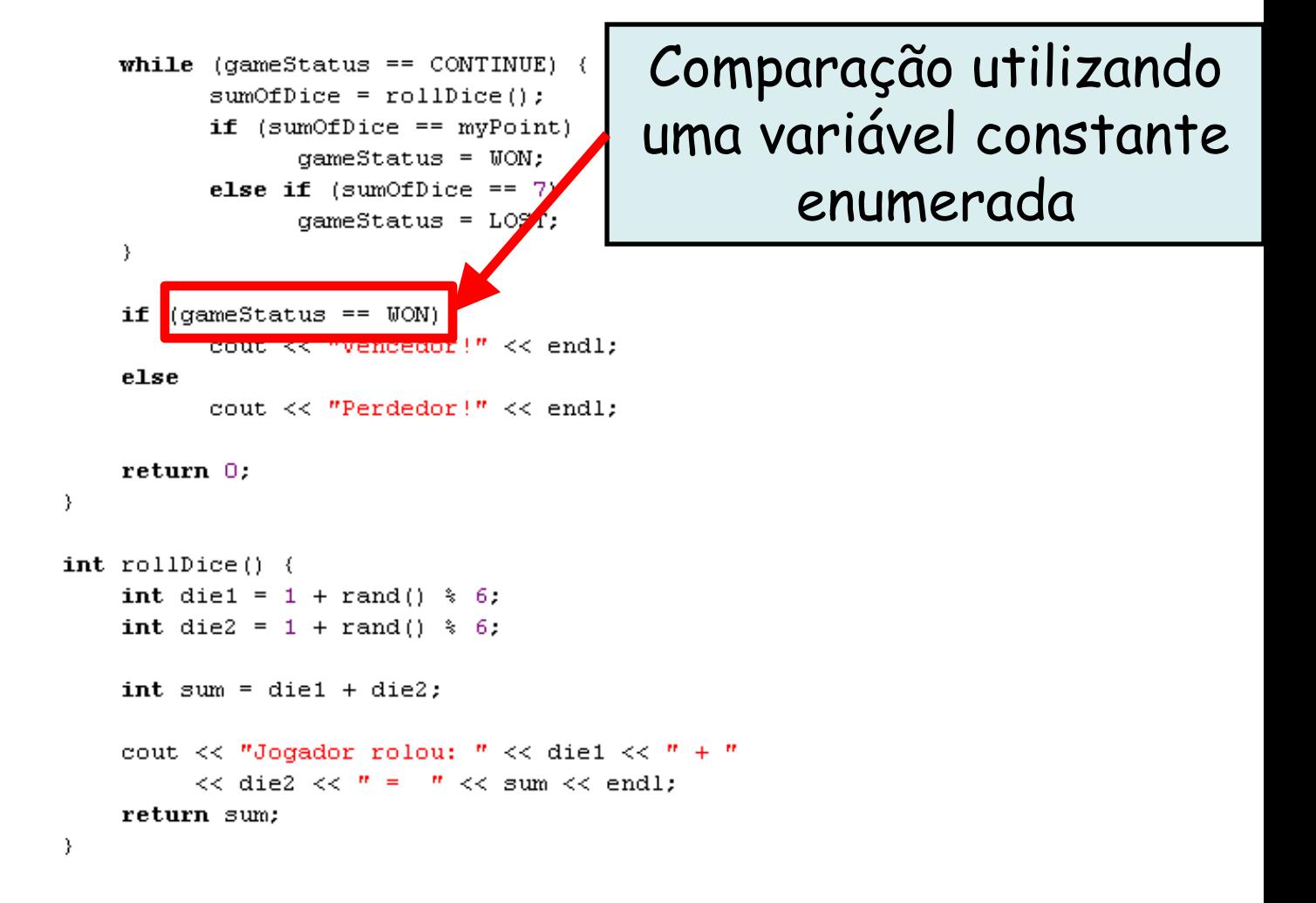

# **Exemplo utilizando Enumeração em C++**

while (gameStatus ==  $CONTINUE$ ) {  $sumOfDice = rollDice()$ :

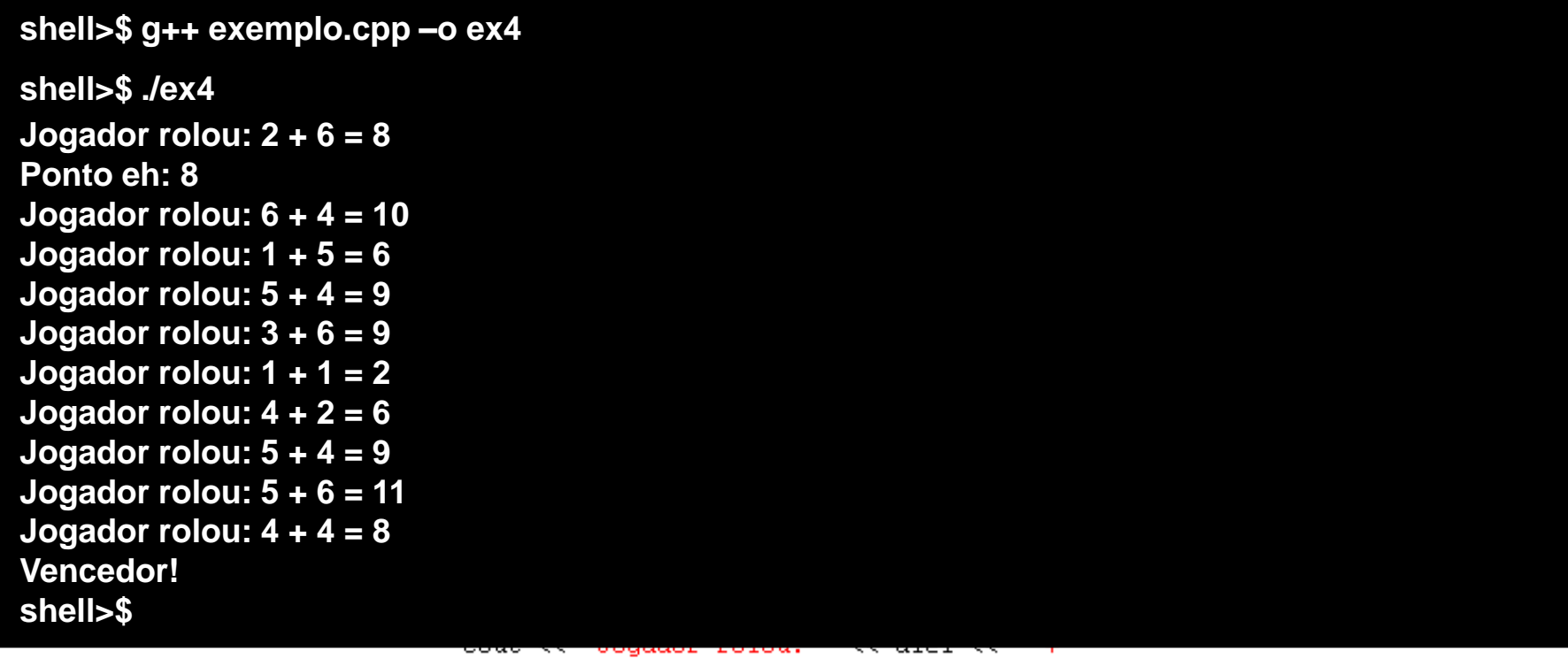

 $<<$  die2  $<<$   $" = " <<$  sum  $<<$  endl;

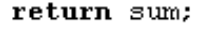

 $\}$ 

# **Recomendações para o Uso de Enumeração**

- Torne maiúscula a primeira letra de um identificador utilizado como um nome de tipo definido pelo usuário
- Utilize somente letras maiúsculas nos nomes das constantes enumeradas
	- Destaca essas constantes em um programa e lembra o programador que essas constantes não são variáveis
- Utilize enumerações ao invés de constantes do tipo inteiro para tornar os programas mais claros
	- O valor de uma constante enumerada pode ser configurada uma vez na declaração da enumeração

# **Recomendações para o Uso de Enumeração**

- Constituem erros de compilação
	- Atribuir o equivalente inteiro de uma constante enumerada a uma variável do tipo enumerado
		- Ex.: **enum Months {JAN, FEV, MAR}; Months month; month = 0;**
	- Atribuir outro valor à constante enumerada depois que uma constante enumerada já tiver sido definida
		- Ex.: **enum Months {JAN, FEV, MAR}; Months month; month = ABR;**

- Cada identificador tem diversos atributos
	- Nome, tipo, tamanho e valor
	- Além desses, classe de armazenamento, escopo e ligação (link)
- C++ oferece cinco especificadores de classe de armazenamento:
	- **auto, register, extern, mutable e static**
- Classe de armazenamento do identificador
	- Determina o **período durante o qual esse identificador permanece na memória**
- Escopo do identificador
	- Determina em que **lugar o identificador pode ser referenciado** em um programa

- Ligação do identificador
	- **Determina se um identificador é conhecido apenas no arquivo de fonte em que é declarado ou nos múltiplos arquivos** que são compilados e depois ligados
- O especificador de classe de armazenamento do identificador ajuda a determinar a respectiva classe de armazenamento e ligação

- Classe de armazenamento **automática**
	- Declarada com as palavras-chave **auto** e **register**
	- Variáveis automáticas
		- Criadas quando a execução do programa entra no bloco em que são definidas
		- Existem enquanto o bloco estiver ativo
		- São destruídas quando o programa sai do bloco
	- Apenas variáveis locais e parâmetros podem ser da classe de armazenamento automática
		- Essas variáveis normalmente são da classe de armazenamento automática

- Especificador de classe de armazenamento **auto**
	- Declara explicitamente variáveis da classe de armazenamento automática
	- Variáveis locais são da classe de armazenamento automática por padrão
		- Portanto, a palavra-chave **auto** raramente é utilizada

- Especificador de classe de armazenamento **register**
	- Dados na versão de linguagem de máquina de um programa normalmente são carregados em registradores para a execução de cálculos e outros tipos de processamento
		- O compilador tenta armazenar variáveis da classe de armazenamento automática em um registrador
	- Existe a possibilidade do compilador ignorar declarações **register**
		- Talvez não haja registradores suficientes para o compilador usar
- Classe de armazenamento **estática**
	- Declarada com as palavras-chave **extern** e **static**
	- Variáveis da classe de armazenamento estática
		- Existem desde o momento em que o programa inicia a execução
		- São inicializadas assim que as declarações são encontradas
		- Duram enquanto o programa estiver executando
	- Funções da classe de armazenamento estática
		- O nome da função existe quando o programa começa a execução
		- Isso é válido para todas as outras funções

- Classe de armazenamento **estática**
	- Mesmo que as variáveis e os nomes de função existam desde o início da execução do programa
		- Não significa que esses identificadores podem ser utilizados durante todo o programa

- Dois tipos de identificadores com classe de armazenamento estática
	- **Variáveis e funções globais**
		- Declaradas com o especificador de classe de armazenamento **extern**
	- **Variáveis locais**
		- Declaradas com o especificador de classe de armazenamento **static**

- Variáveis globais
	- São criadas inserindo-se declarações fora da definição de qualquer classe ou função
	- Retêm seus valores enquanto o programa estiver executando
	- Podem ser referenciadas por qualquer função que siga suas declarações ou definições no arquivo de fonte

- Variáveis globais
	- Podem provocar efeitos colaterais indesejáveis quando uma função que não precisa de acesso à variável a modifica acidental ou maliciosamente
		- Em geral, exceto por recursos verdadeiramente globais, como cin e cout, o uso de variáveis globais deve ser evitado
			- A não ser em certas situações em que haja requisitos de desempenho exclusivos

**externVariable.cpp**

// declaração de g nValue int g nValue =  $5$ ;

**mainVariable.cpp**

 $\#$ include <iostream> using namespace std; int g nValue;  $int$  main  $()$  { cout << "g nValue = " << g nValue << endl; g nValue =  $7$ ; cout << "g nValue = " << g nValue << endl; return 0. ł

**O que acontece com esse programa se for compilado como: g++ -Wall externVariable.cpp mainVariable.cpp –o e ?**

**externVariable.cpp**

// declaração de g nValue int g nValue =  $5$ ;

**mainVariable.cpp**

#include <iostream> using namespace std; int g nValue;  $int$  main  $()$  { cout << "g nValue = " << g nValue << endl; g nValue =  $7$ ; cout << "g nValue = " << g nValue << endl; return 0. ł

miquel@peqasus-linux:~\$ q++ -Wall externVariable.cpp externMain.cpp -o e /tmp/ccqoC3t3.o:(.bss+0x0): multiple definition of `q nValue' /tmp/ccopYI6V.o: (.data+0x0): first defined here collect2: ld returned 1 exit status

**externVariable.cpp**

// declaração de g nValue int g nValue =  $5$ ;

```
mainVariable.cpp
// extern diz ao compilador que essa variável está
//declarada em outro lugar
#include <iostream>
using namespace std;
extern int g nValue;
int main () {
       cout << "q nValue = " << q nValue << endl;
       q nValue = 7:cout << "g nValue = " << g nValue << endl;
```
return 0.

**E agora se for compilado da mesma forma como: g++ -Wall externVariable.cpp mainVariable.cpp –o e ?**

ł

**externVariable.cpp**

// declaração de g nValue int g nValue =  $5$ ;

**mainVariable.cpp** // extern diz ao compilador que essa variável está //declarada em outro lugar #include <iostream> using namespace std; extern int q nValue;

```
int main () {
        cout << "q nValue = " << q nValue << endl;
```
 $g_n$ Value = 7,

cout << "g nValue = " << g nValue << endl;

```
return 0.
```
miguel@pegasus-linux:~\$ g++ -Wall externVariable.cpp externMain.cpp -o e miguel@pegasus-linux:~\$ ./e g nValue =  $5$  $g_{\text{N}}$  Nalue = 7

ł

- Variáveis locais declaradas com a palavra-chave **static**
	- Conhecidas apenas na função em que são declaradas
	- Mantêm seus valores quando a função retornar ao seu chamador
		- Na próxima vez em que a função for chamada, as variáveis locais static conterão os valores de quando a função completou pela última vez
	- Se as variáveis numéricas da classe de armazenamento estática não forem explicitamente inicializadas pelo programador
		- São inicializadas em zero

```
#include <iostream>
```

```
using namespace std;
// Protótipos de função
void useLocal();
void useStaticLocal();
void useGlobal();
int x = 1. // Variável olobal
int main() (int x = 5. // Variável local de main
    cout << "Variavel local x no escopo mais externo da main eh: "
         << x << end1:
    { // Início de novo escopo
         int x = 7:
         cout << "Variavel local x no escopo mais interno da main eh: "
              << x << end1:
    \mathcal{Y}cout << "Variavel local x no escopo mais externo da main eh: "
         << x << end1:
    useLocal(): // useLocal tem uma variável local x
    useStaticLocal(); // useStaticLocal tem x estático local
    useGlobal(): // useGlobal usa x qlobaluseLocal(); // useLocal reinicializa o seu x local
    useStaticLocal(); // useStaticLocal retém o valor anterior do seu x
    useGlobal(); // useGlobal também retém o valor do seu x
    cout \langle \langle "\nVariavel local x em main eh: " \langle \langle x \rangle \langle x \rangle endl;
```

```
return 0:
```

```
\mathcal{L} , and \mathcal{L} - December 2011 \mathcal{L} Prof. Miguel Campista experimental \mathcal{L}
```

```
#include <iostream>
                                                 Declaração de uma 
using namespace std;
                                              variável global fora de 
// Protótipos de função
void useLocal();
                                                 qualquer classe ou 
void useStaticLocal();
void useGlobal();
                                                definição de funçãoint x = 1: // Variável global
int \text{ main}()int x = 5. // Variável local de main
    cout << "Variavel local x no escopo mais externo da main eh: "
        << x << end1:
   { // Início de novo escopo
        int x = 7:
        cout << "Variavel local x no escopo mais interno da main eh: "
             << x << end1:
   λ.
   cout << "Variavel local x no escopo mais externo da main eh: "
        << x << end1:
    useLocal(): // useLocal tem uma variável local x
    useStaticLocal(); // useStaticLocal tem x estático local
   useGlobal(): // useGlobal use x qlobaluseLocal(); // useLocal reinicializa o seu x local
    useStaticLocal(); // useStaticLocal retém o valor anterior do seu x
   useGlobal(): // useGlobal também retém o valor do seu x
    cout \langle \langle "\nVariavel local x em main eh: " \langle \langle x \rangle \langle x \rangle endl;
```

```
return 0:\mathcal{L} , and \mathcal{L} - December 2011 \mathcal{L} Prof. Miguel Campista experimental \mathcal{L}
```
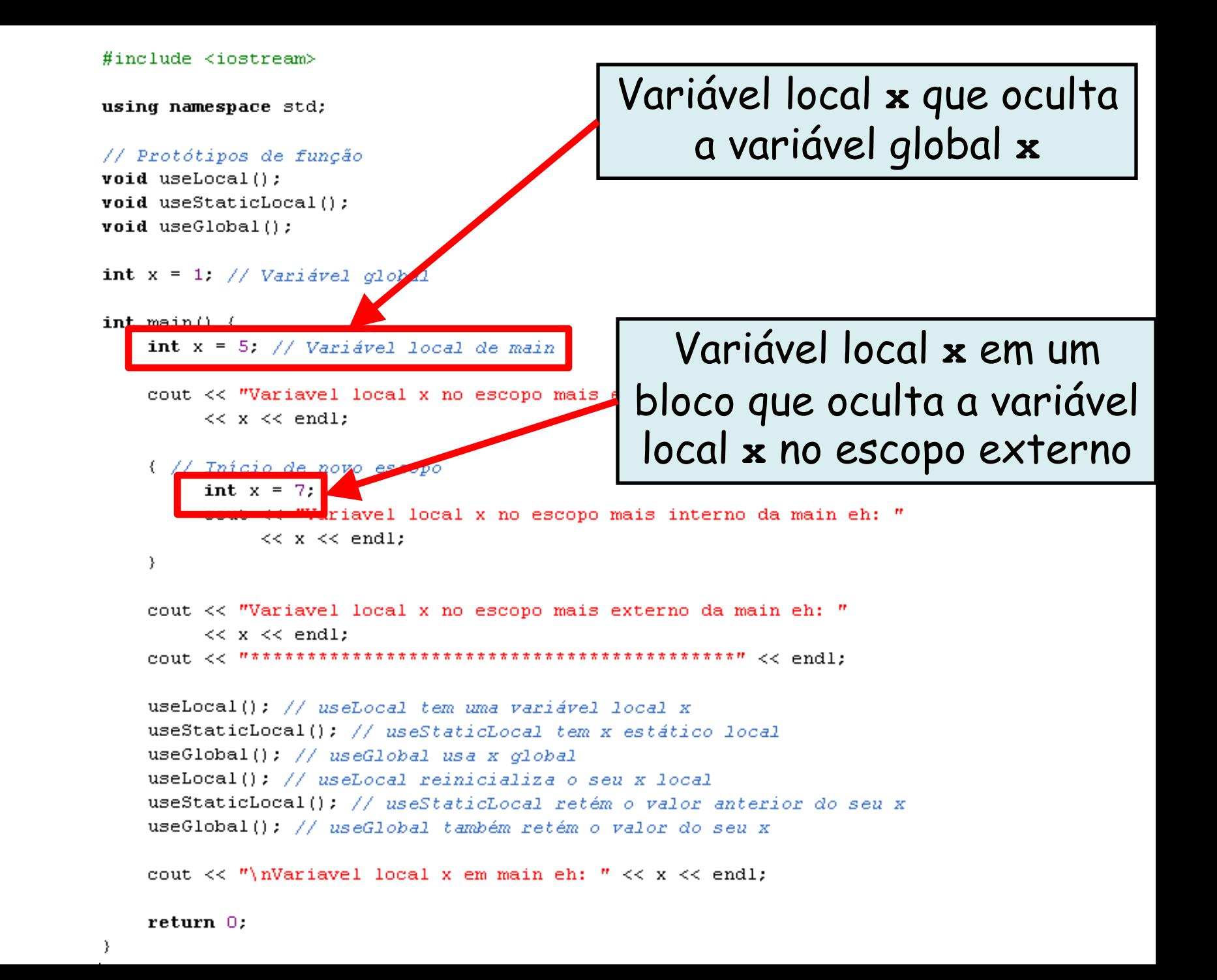

```
void useLocal() \left\{int x = 25:
      cout \lt\lt "\nVariavel local x eh: " \lt\lt x \lt\lt " ao entrar em useLocal" \lt\lt endl:
      x++:
      cout \lt\lt "Variavel local x eh: " \lt\lt x \lt " ao sair de useLocal" \lt\lt endl;
\mathcal{Y}void useStaticLocal() {
      static int x = 50:
      cout << "\nVariavel local estatica x eh: " << x
            << " ao entrar em useStaticLocal" << endl:
      x++;cout << "Variavel local estatica x eh: " << x
            << " ao sair de useStaticLocal" << endl;
\mathcal{E}void useGlobal() \left\{cout \langle \langle "\nVariavel global x eh: " \langle \langle x \rangle x
            << " ao entrar em useGlobal" << endl;
      x * = 10.
      cout \lt\lt "Variavel global x eh: " \lt\lt x<< " ao sair de useGlobal" << endl;
}
```
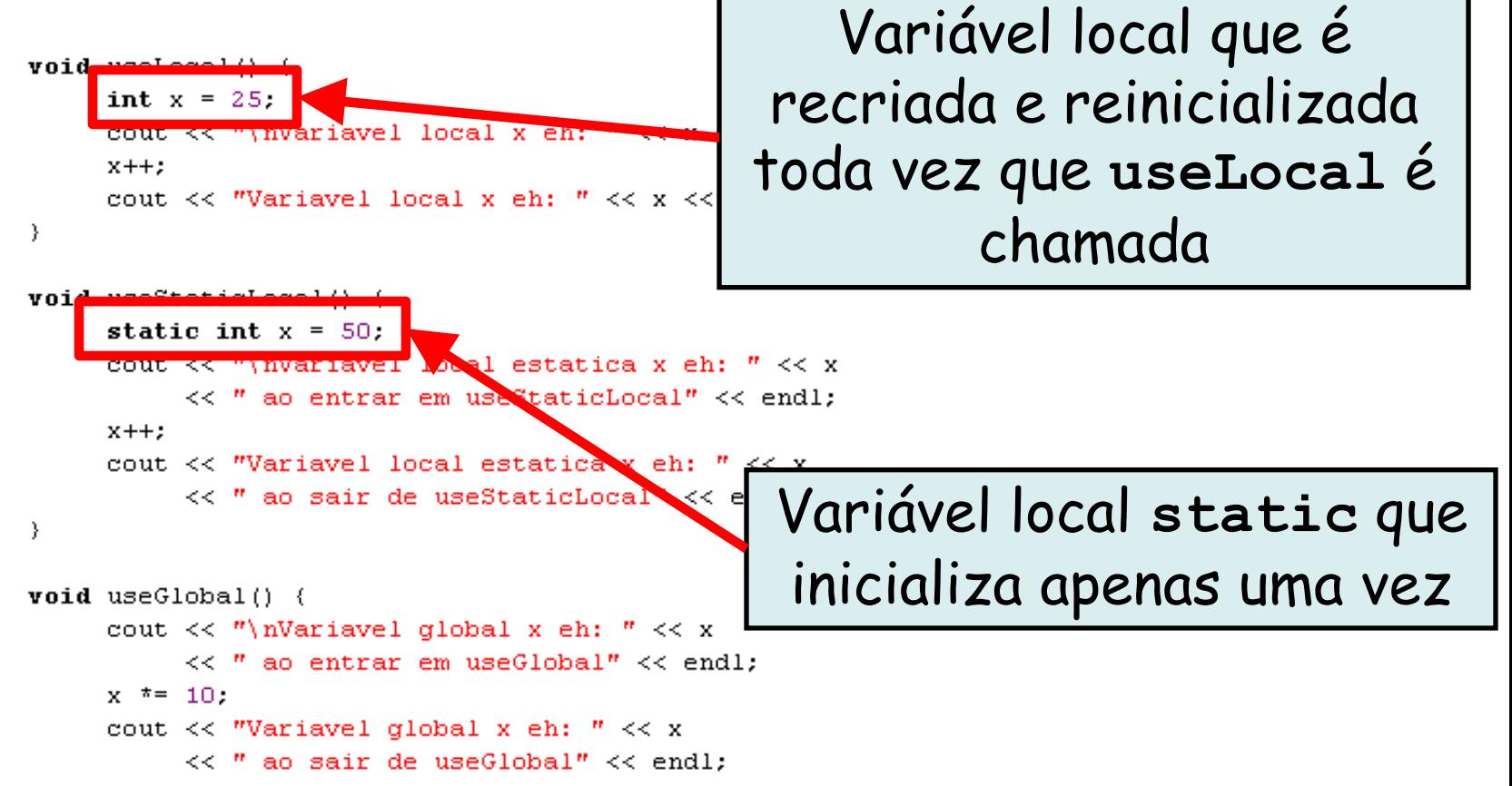

₹

```
A sentença refere-se à 
void useLocal() (variável global x porque 
     int x = 25:
     cout \langle \langle "\nVariavel local x eh: " \langle \langle x \rangle x
                                                   não existe nenhuma 
     x++:
     cout \ll "Variavel local x eh: " \ll x
                                              variável local denominada 
\mathcal{Y}void useStaticLocal() {
                                                                   xstatic int x = 50:
     cout << "\nVariavel local estat ca x eh:
          << " ao entrar em useStaticLocal" << endl;
     x++;
     cout << "Variavel local estatica x eh: " << x
          << " ao sair de useStaticLocal" << endl;
₹
void
     cout << "\nVariavel global x eh: " << x
          << " ao entrar em useGlobal" << endl;
     x^* = 10.
     cout \lt\lt "Variavel global x eh: " \lt\lt x<< " ao sair de useGlobal" << endl;
₹
```
 $valid$  useLocal() (

<sup>on</sup> Z:\disciplinas\linguagens\projetos\aula6-ex5.exe Variavel local x no escopo mais externo da main eh: 5 Unriavel local x no escopo mais interno da main eh: 7<br>Uariavel local x no escopo mais interno da main eh: 7<br>Uariavel local x no escopo mais externo da main eh: 5 Uariavel local x eh: 25 ao entrar em useLocal<br>Uariavel local x eh: 26 ao sair de useLocal Uariavel local estatica x eh: 50 ao entrar em useStaticLocal<br>Uariavel local estatica x eh: 51 ao sair de useStaticLocal Uariavel global x eh: 1 ao entrar em useGlobal<br>Uariavel global x eh: 10 ao sair de useGlobal Uariavel local x eh: 25 ao entrar em useLocal<br>Uariavel local x eh: 26 ao sair de useLocal Uariavel local estatica x eh: 51 ao entrar em useStaticLocal<br>Uariavel local estatica x eh: 52 ao sair de useStaticLocal Variavel global x eh: 10 ao entrar em useGlobal Uariavel global x eh: 100 ao sair de useGlobal Variavel local x em main eh: 5 Pressione qualquer tecla para continuar. . .

Linguagens de Programação – DEL-Poli/UFRJ Prof. Miquel Campista

-∣□∣×

# **Funções Inline**

• Reduzem o overhead de chamadas de função

– Especialmente para funções pequenas

- Colocam o qualificador **inline** antes do tipo de retorno de uma função na definição de função
	- "Adverte" o compilador para que gere uma cópia do código da função em seu lugar (quando apropriado) para evitar uma chamada de função

# **Funções Inline**

- Troca de funções **inline**
	- Múltiplas cópias do código da função são inseridas no programa (em geral tornando o programa maior)
- O compilador pode ignorar o qualificador **inline** e normalmente o faz para todas as funções
	- Exceto para as menores

# **Funções Inline**

- Qualquer alteração em uma função **inline** pode exigir que todos os clientes da função sejam recompilados
	- Isso pode ser significativo em algumas situações de desenvolvimento e manutenção de programas
- O qualificador **inline** deve ser utilizado somente com funções pequenas
	- Funções **inline** podem reduzir o tempo de execução
		- Mas podem aumentar o tamanho do programa
- O qualificador **const** deve ser utilizado para sinalizar ao compilador que uma variável não pode ser alterada

```
\frac{1}{2}* Aula 6 - Exemplo 7
 * Autor: Miguel Campista
*/
```

```
#include <iostream>
```

```
using namespace std;
inline double cube (const double side) {
       return side * side * side;
}
int main() \left\{double sideValue:
    cout << "Entre com o tamanho do lado: ".
    \sin \gg sideValue:
    cout << "O volume do cube de lado " << sideValue
         << "eh: " << cube(sideValue) << endl;
    return 0:\}
```
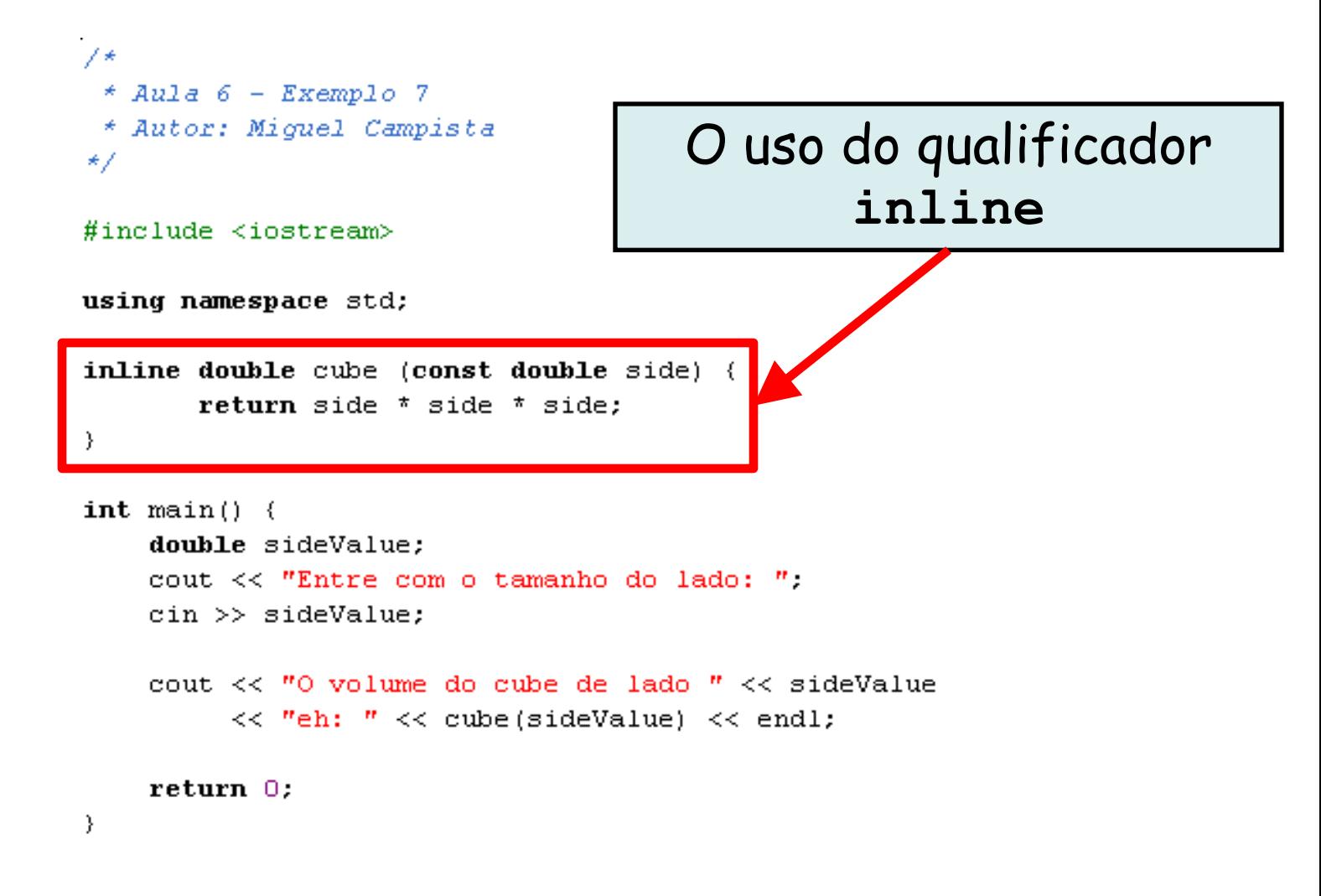

```
\mathscr{D}^** Aula 6 - Exemplo 7
 * Autor: Miguel Campista
*/
```
**shell>\$ g++ exemplo.cpp –o ex7**

**shell>\$ ./ex7 Entre com o tamanho do lado: 2 O volume do cubo de lado 2 eh: 8 shell>\$**

```
int main() \left\{double sideValue:
    cout << "Entre com o tamanho do lado: ".
    \sin \gg sideValue:
    cout << "O volume do cube de lado " << sideValue
         << "eh: " << cube(sideValue) << endl;
    return 0:\}
```
- Duas formas de passar argumentos a funções
	- Passagem por valor
		- Uma *cópia* do valor do argumento é passada à função chamada
		- As mudanças na cópia não afetam o valor original da variável no chamador
			- Isso evita efeitos colaterais acidentais das funções
	- Passagem por referência
		- Permite que a função chamada acesse e modifique diretamente dados do argumento do chamador

- Duas formas de passar argumentos a funções
	- Passagem por valor
		- Uma *cópia* do valor do argumento é passada à função chamada
		- As mudanças na cópia não afetam o valor original da variável no chamador
			- Isso evita efeitos colaterais acidentais das funções
	- Passagem por referência
		- Permite que a função chamada acesse e modifique diretamente dados do argumento do chamador

quantidade considerável de tempo de execução e memória! **Passagem por valor não é vantajosa se um item de dados passado for grande. Copiar esses dados pode exigir uma** 

- Parâmetro de referência
	- Uma referência para seu argumento correspondente em uma chamada de função
	- & colocado após o tipo de parâmetro no protótipo de função e cabeçalho de função
		- Ex.: int & count em um cabeçalho de função
			- Pronuncia-se "count é uma referência a um int"
	- O nome do parâmetro no corpo da função chamada na verdade refere-se à variável original na função chamadora

```
#include <iostream>
```

```
using namespace std;
int squareByValue(int);
void squareByReference(int \zeta);
int \text{ main}() {
    int v = 3, r = 4;
    cout << "v = " << v << " antes da funcao squareBvValue\n":
    cout << "Valor retornado pela funcao squareByValue: "
          << squareByValue(v) << endl;
    cout << "v = " << v << " depois da funcao squareByValue\n\n".
    cout \langle\langle "r] = " \langle\langle r \rangle \langle \langle r \rangle \rangle antes da funcao squareByReference\n".
    squareByReference(r);cout << "r = " << r << " depois da funcao squareByReference\n",
    return 0:\}int squareByValue(int n) {
    return n \neq n:
\}void squareByReference(int \epsilonn) {
    n * = n;- }-
```
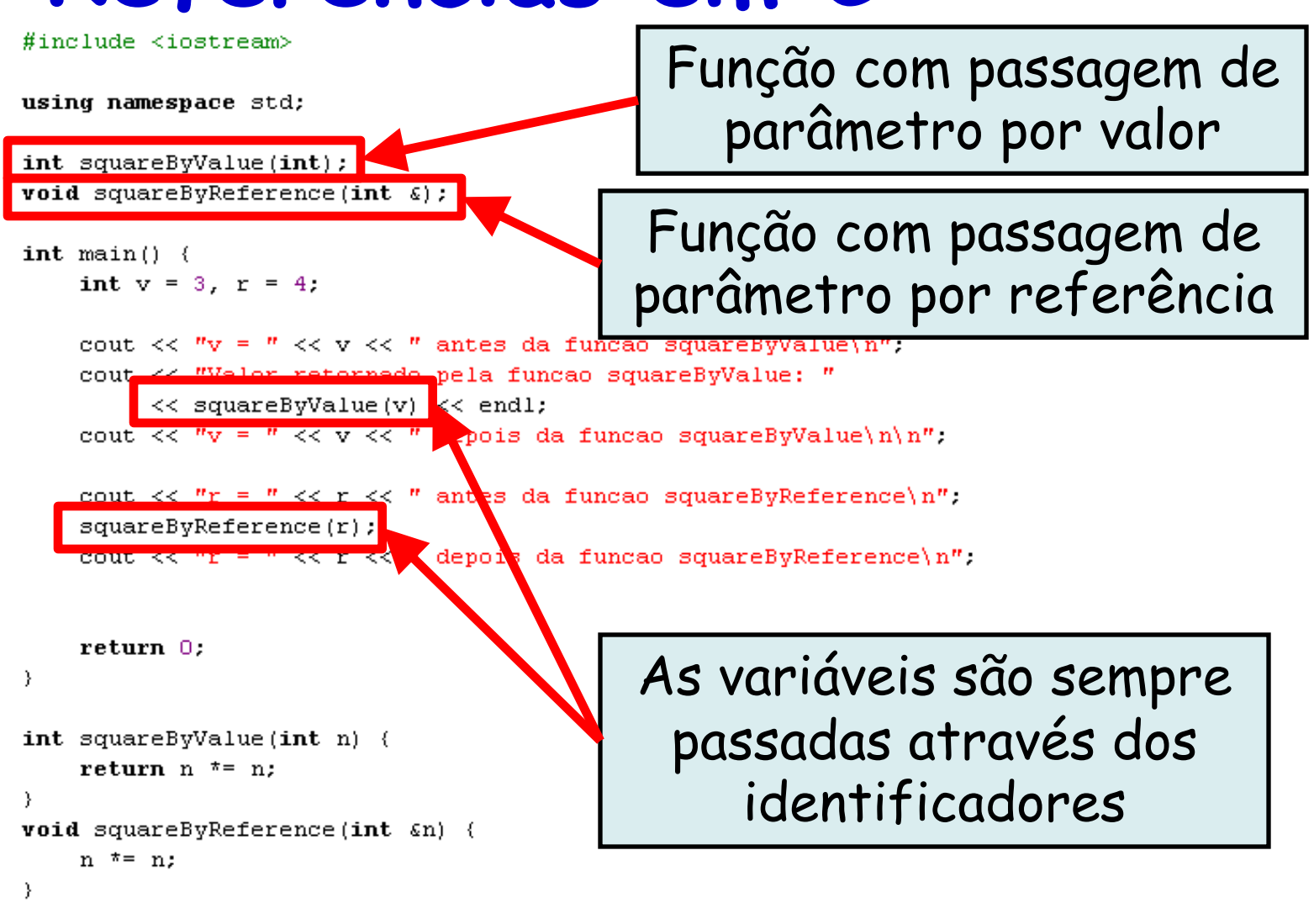

#include <iostream>

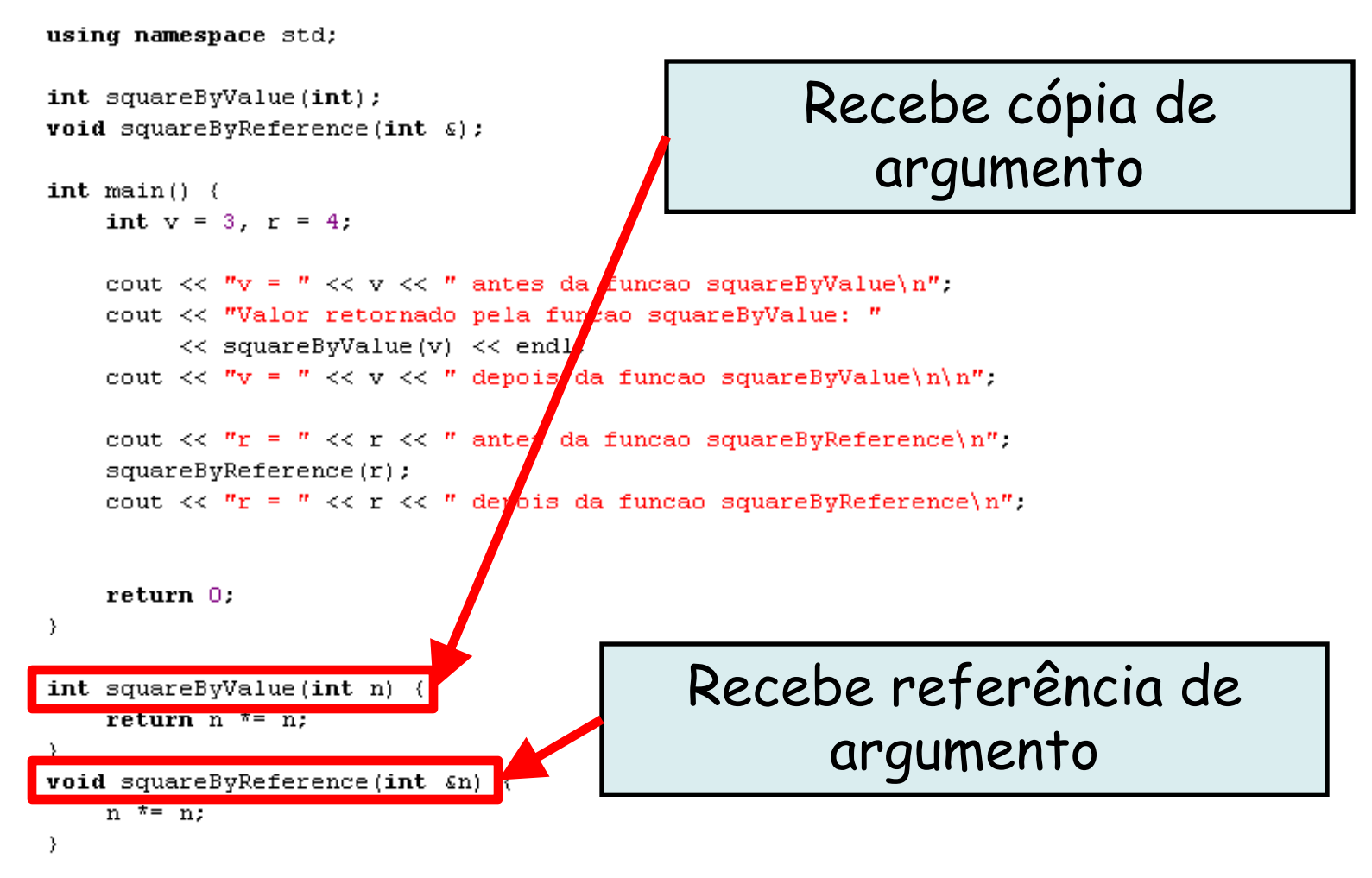

#include <iostream>

using namespace std;

int squareByValue(int); **void** squareByReference(int  $\zeta$ );

 $int$  main()  $\left\{$ 

**shell>\$ g++ exemplo.cpp –o ex8**

**shell>\$ ./ex8**

**v = 3 antes da funcao squareByValue Valor retornado pela funcao squareByValue: 9 v = 3 depois da funcao squareByValue**

**r = 4 antes da funcao squareByReference r = 16 depois da funcao squareByReference shell>\$**

```
}
           int squareByValue(int n) {
               return n \neq n:
           λ.
           void squareByReference(int \epsilonn) {
               n \approx n:
           \}Linguagens de Programação – DEL-Poli/UFRJ Prof. Miguel Campista
```
- Parâmetros por referência podem ser inadvertidamente tratados como parâmetros por valor já que em ambos os casos eles são mencionados apenas pelo nome
- Para passar objetos grandes, utilize um parâmetro de referência constante a fim de simular a aparência e a segurança da passagem por valor e evitar o overhead de passar uma cópia do objeto grande

#### • Referências

- Podem ser também utilizadas por outras variáveis dentro de uma função
	- Todas as operações supostamente executadas na referência são na verdade executadas na variável original
	- Devem ser inicializadas em suas declarações
		- Não podem ser reatribuídas posteriormente

```
int count = 1;
int &cRef = count;
cRef++;
```
**Incrementa count por meio da referência cRef**

 $\lambda^*$  $*$  Aula 6 - Exemplo 9 \* Autor: Miquel Campista  $\star$  /

#include <iostream>

using namespace std;

```
int main() \{int x = 3.
           int \epsilon y = x; // y é uma referência
           cout \langle \langle w \rangle \rangle = \langle w \rangle \langle \langle x \rangle \rangle and \langle \langle w \rangle \rangle = \langle w \rangle \langle \langle y \rangle \rangle and \langle \langle w \rangle \rangle = \langle w \rangley = 7.
           cout \langle \langle \rangle " \rangle nx = " \langle \langle \rangle x \langle \langle \rangle endl \langle \langle \rangle " = " \langle \langle \rangle v \langle \langle \rangle endl;
          return 0.₹
```
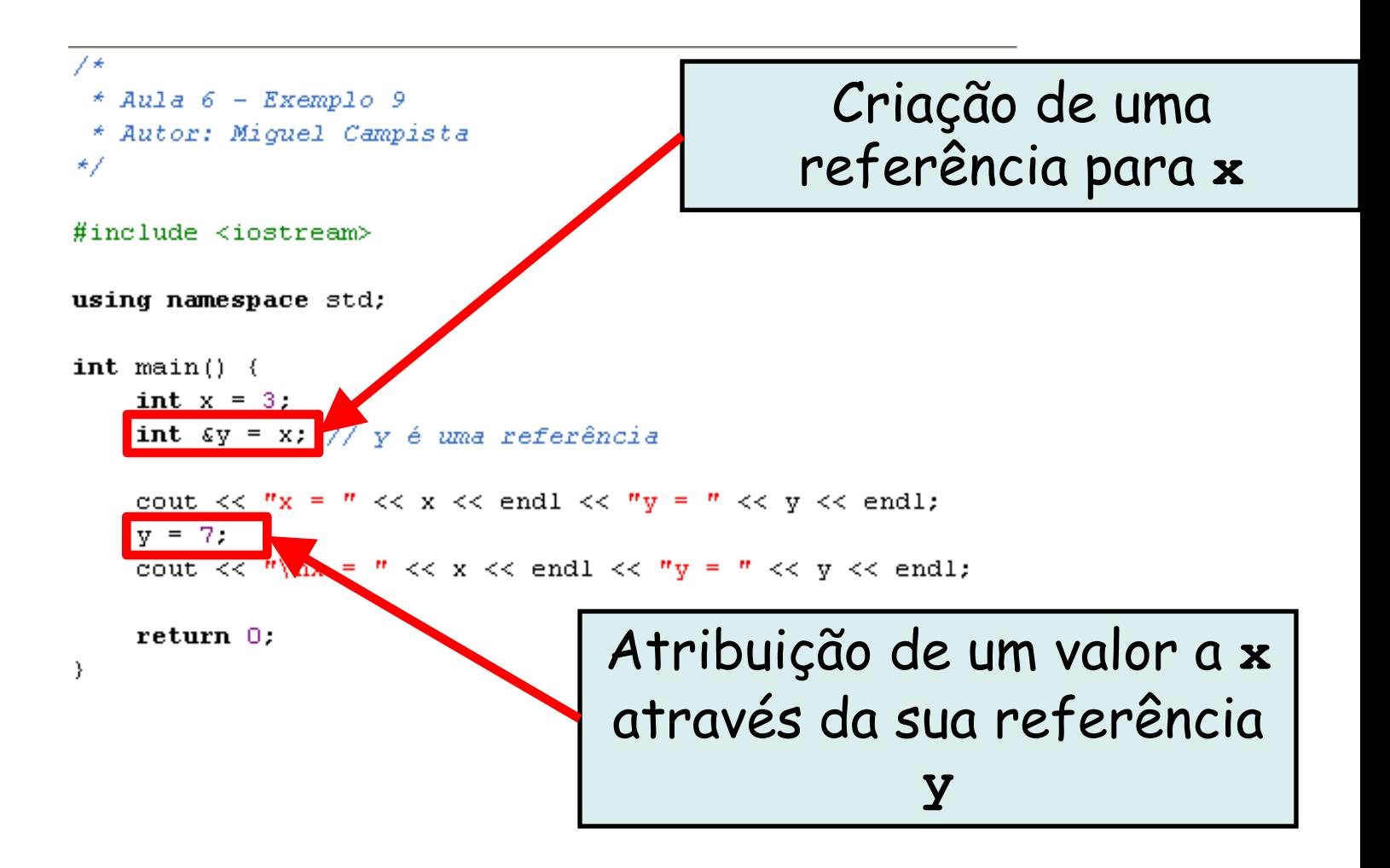

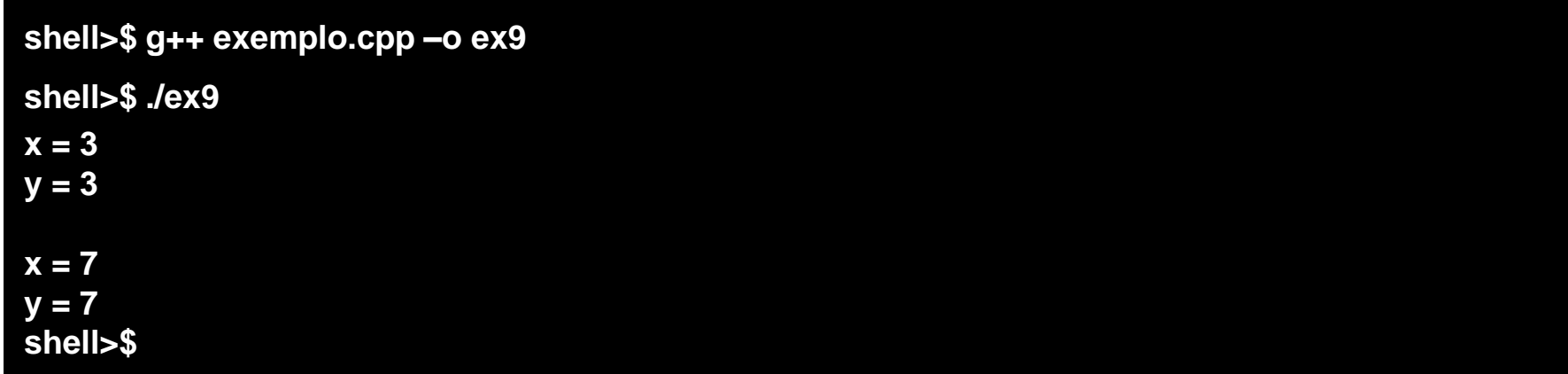

```
int x = 3:
            int \epsilon y = x; // y é uma referência
            cout \langle \langle w \rangle | x = \rangle \langle \langle x \rangle | x \rangle and \langle \langle w \rangle | y = \rangle \langle \langle y \rangle | x \rangle endl;
            y = 7.
            cout \langle \langle \overline{x}, \overline{y} \rangle | \langle \overline{x} \rangle = \overline{x} \langle \overline{x} \rangle \langle \overline{x} \rangle and \langle \overline{x}, \overline{y} \rangle = \overline{x} \langle \overline{x} \rangle \langle \overline{x} \rangle and \overline{x}return 0.\}
```
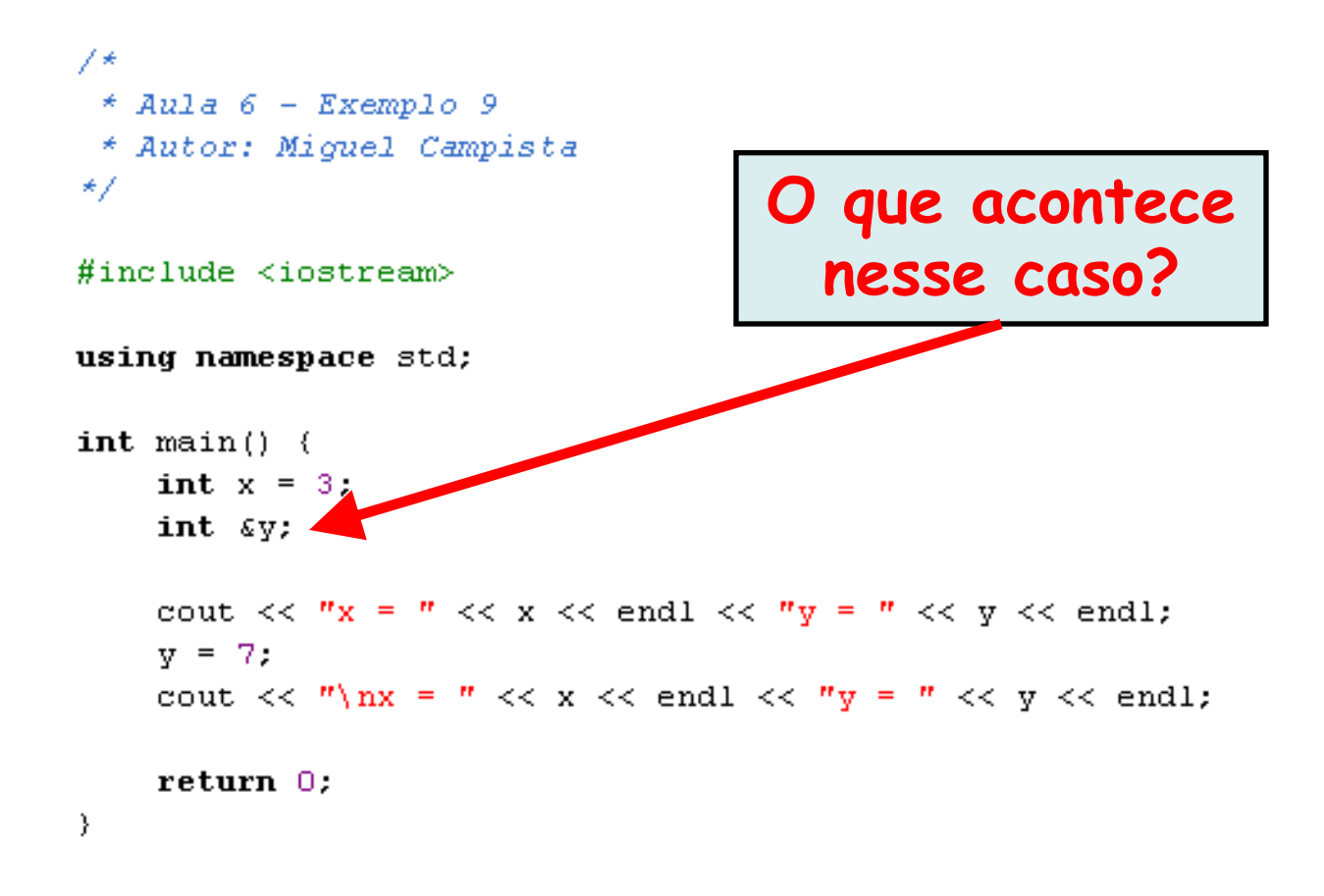
### **Referências e Parâmetros de Referências**

- Retornando uma referência de uma função
	- As funções podem retornar referências a variáveis
		- Isso só pode ser usado quando a variável cuja referência foi retornada é estática à função chamada
			- Retornar uma referência a uma variável automática causa problema pois essa variável deixa de existir depois que a função termina  $\rightarrow$  Referência é perdida!

# **Argumentos Padrão**

- Valor-padrão a ser passado a um parâmetro
	- Argumento passado comumente a um parâmetro de uma função
		- Chamada da função não especifica o argumento para esse parâmetro
- Deve ser especificado com a primeira ocorrência do nome da função
	- Em geral, o protótipo da função
- Deve(m) ser o(s) argumento(s) mais à direita na lista de parâmetros de uma função
	- Padronização necessária caso a função receba outros argumentos

# **Exemplo utilizando Argumentos Padrão em C++**

```
* Aula 6 - Exemplo 10
* Autor: Miquel Campista
*/
```
#include <iostream>

```
int volume (int length = 1, int width = 1, int height = 1);
```

```
using namespace std;
```

```
int \text{ main}() {
          cout << "O volume padrao eh: " << volume() << endl;
          cout << "\n0 volume com comprimento 10 eh: "
               << volume (10) << endl;
          cout << "\nO volume com comprimento 10 e largura 5 eh: "
               \ll volume (10, 5) \ll endl;
          cout << "\nO volume com comprimento 10, largura 5 e altura 2 eh: "
               \lt volume (10, 5, 2) \lt endl;
         return 0.}
      int volume (int length, int width, int height) {
          return length * width * height;
      Υ
Linguagens de Programação – DEL-Poli/UFRJ Prof. Miguel Campista
```
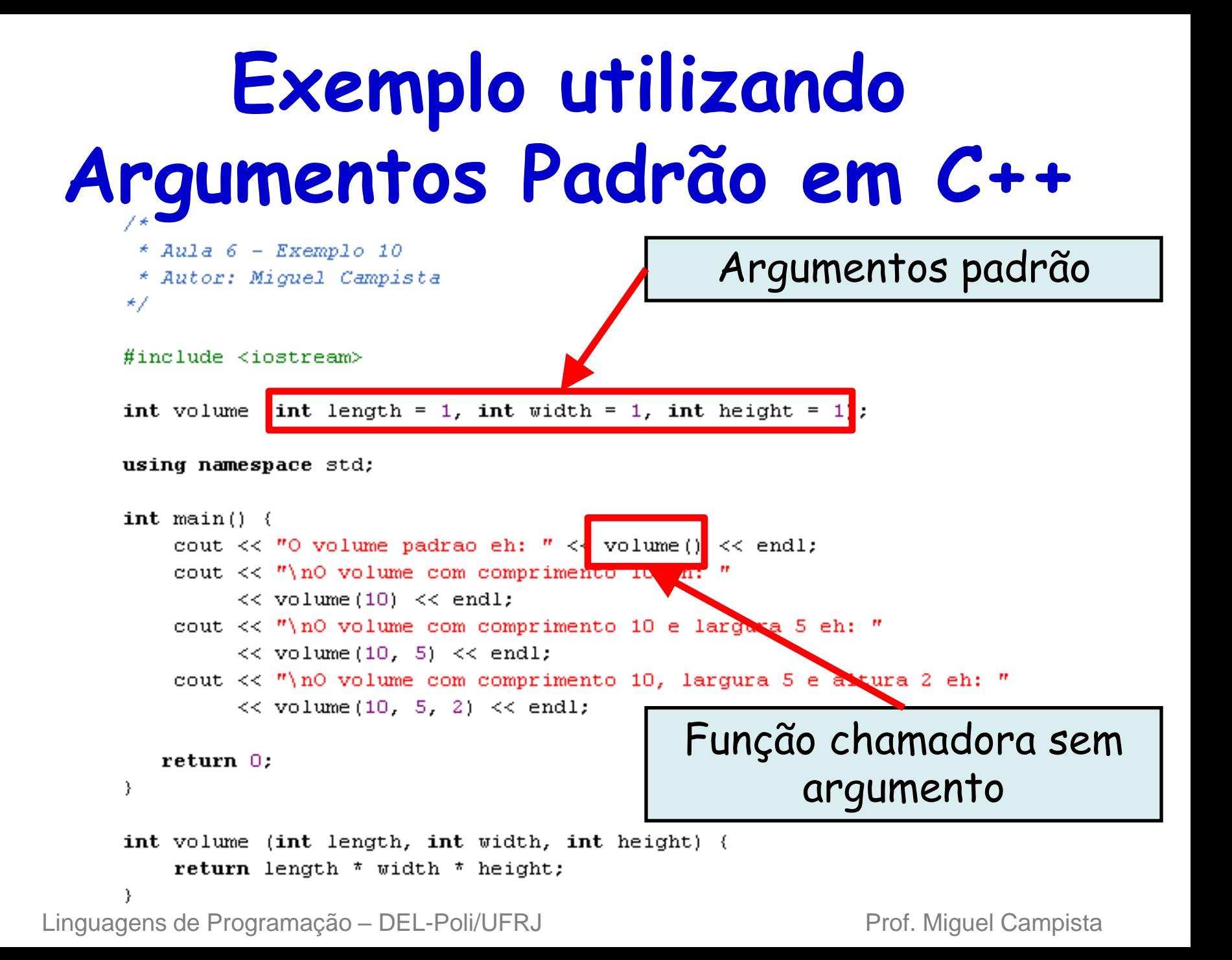

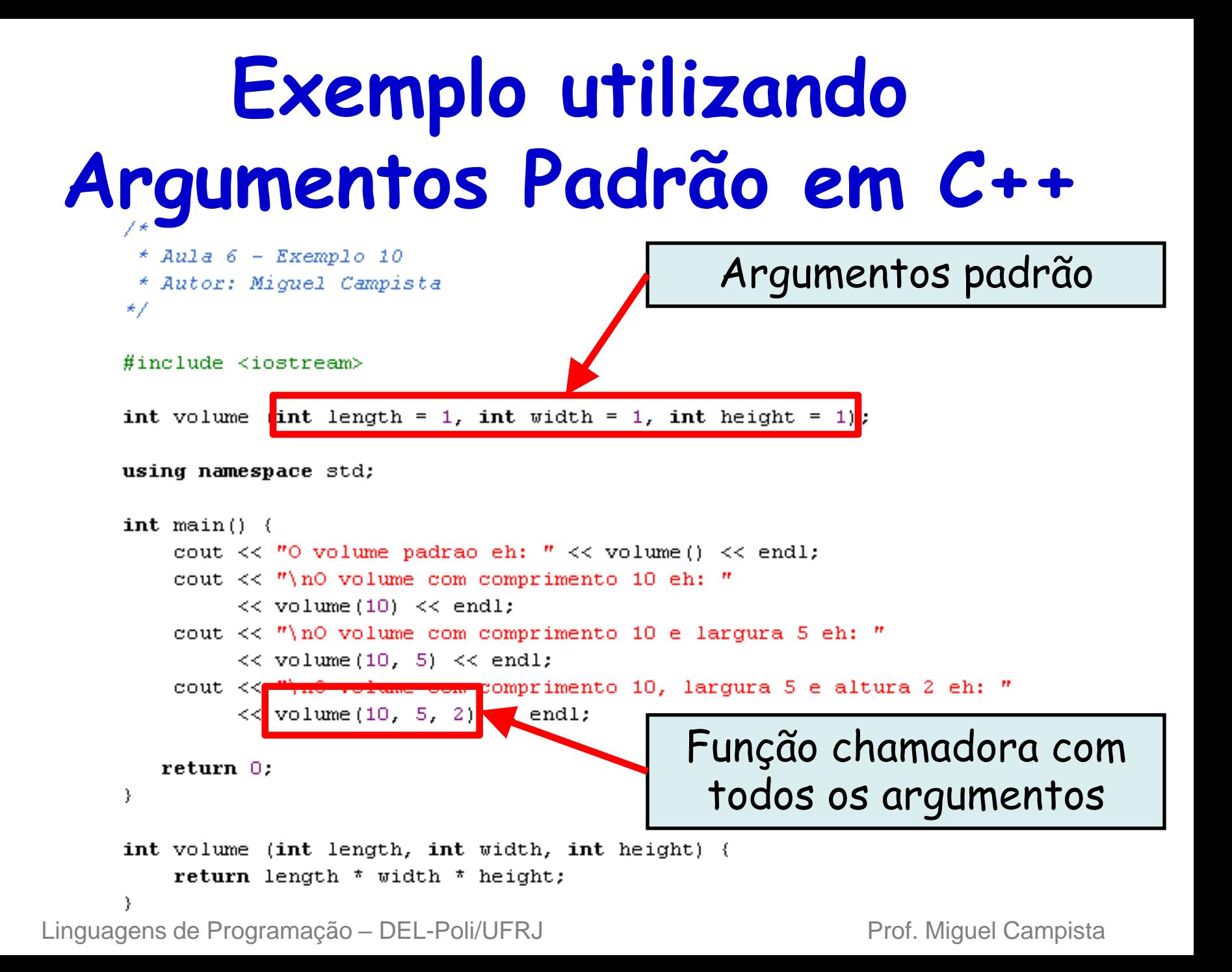

```
Exemplo utilizando 
Argumentos Padrão em C++
    * Aula 6 - Exemplo 10
    * Autor: Miquel Campista
   */
   #include <iostream>
   int volume (int length = 1, int width = 1, int height = 1);
```

```
shell>$ g++ exemplo.cpp –o ex10
```
**shell>\$ ./ex10 O volume padrão eh: 1**

**O volume com comprimento 10 eh: 10**

**O volume com comprimento 10 e largura 5 eh: 50**

```
O volume com comprimento 10, largura 5 e altura 2 eh: 100
shell>$
```

```
int volume (int length, int width, int height) {
         return length * width * height;
     Y
Linguagens de Programação – DEL-Poli/UFRJ Prof. Miquel Campista
```
## **Argumentos Padrão**

- Utilizar argumentos-padrão pode simplificar a escrita de chamadas de função
	- Entretanto, pode ser mais claro especificar todos os argumentos explicitamente
- Se os valores-padrão de uma função mudam…
	- Todos os códigos-cliente que estiverem utilizando a função devem ser recompilados

## **Operador de Solução de Escopo Unário (::)**

• Usado para acessar uma variável global quando uma variável local com o mesmo nome estiver no escopo

– Ex.: **cout << ::x;**

- Não pode ser usado para acessar uma variável local com o mesmo nome em um bloco externo
- Sempre utilizar o operador unário de resolução de escopo (::) para referenciar as variáveis globais torna os programas mais fáceis de ler e entender
	- Variáveis globais são explicitadas no código

#### **Exemplo utilizando Escopo Unário em C++**

```
7** Aula 6 - Exemplo 11
* Autor: Miguel Campista
*/
```

```
#include <iostream>
```

```
using namespace std;
```

```
int x = 1. // Variável global
```

```
int main() (double x = 1.5;
```

```
cout << "Valor double local eh: " << x << endl
     \lt\lt "\nValor int global eh: " \lt\lt :: x \lt\lt endl;
```

```
return 0:
```
}

#### **Exemplo utilizando Escopo Unário em C++**

```
7⊀
 * Aula 6 - Exemplo 11
 * Autor: Miguel Campista
*/
```
 $\#$ include <iostream>

using namespace std;

int  $x = 1$ : // Variável global

```
int main() \left\{double x = 1.5;
```
Operador unário para definição de escopo

cout << "Valor double local eh: " << x << endl << "\nValor int global eh: " << :: x  $\lt$  endl;

```
return 0;
```
}

### **Exemplo utilizando Escopo Unário em C++**

**shell>\$ g++ exemplo.cpp –o exemplo**

**shell>\$ ./exemplo Valor double local eh: 1.5**

**Valor int global eh: 1 shell>\$**

> int  $x = 1$ . // Variável global int main()  $($ double  $x = 1.5$ ; cout << "Valor double local eh: " << x << endl  $\lt\lt$  "\nValor int global eh: "  $\lt\lt$  :: x  $\lt\lt$  endl;  $return 0;$ 3.

Linguagens de Programação – DEL-Poli/UFRJ Prof. Miguel Campista

using namespace std;

# **Funções Sobrecarregadas**

- As funções sobrecarregadas têm:
	- O mesmo nome e diferentes conjuntos de parâmetros
- O compilador seleciona a função apropriada
	- Baseado no nome, tipo e ordem dos argumentos na chamada de função
- A sobrecarga cria várias funções do mesmo nome
	- Executam tarefas semelhantes, mas em tipos de dados diferentes
- Sobrecarregar funções que realizam tarefas intimamente relacionadas pode tornar os programas mais legíveis e compreensíveis

```
7*
 * Aula 6 - Exemplo 12
 * Autor: Miquel Campista
*/
#include <iostream>
using namespace std;
int square (int x) {
    cout << "Quadrado do inteiro " << x << " eh: ";
    return x * x;
\}double square \text{double } x) {
    cout << "Quadrado do double " << x << " eh: ";
    return x * x;
3
int \text{ main}() {
    cout \lt\lt square(2) \lt\lt endl;
    cout \lt\lt square(2.5) \lt\lt endl;
    return 0:P)
```
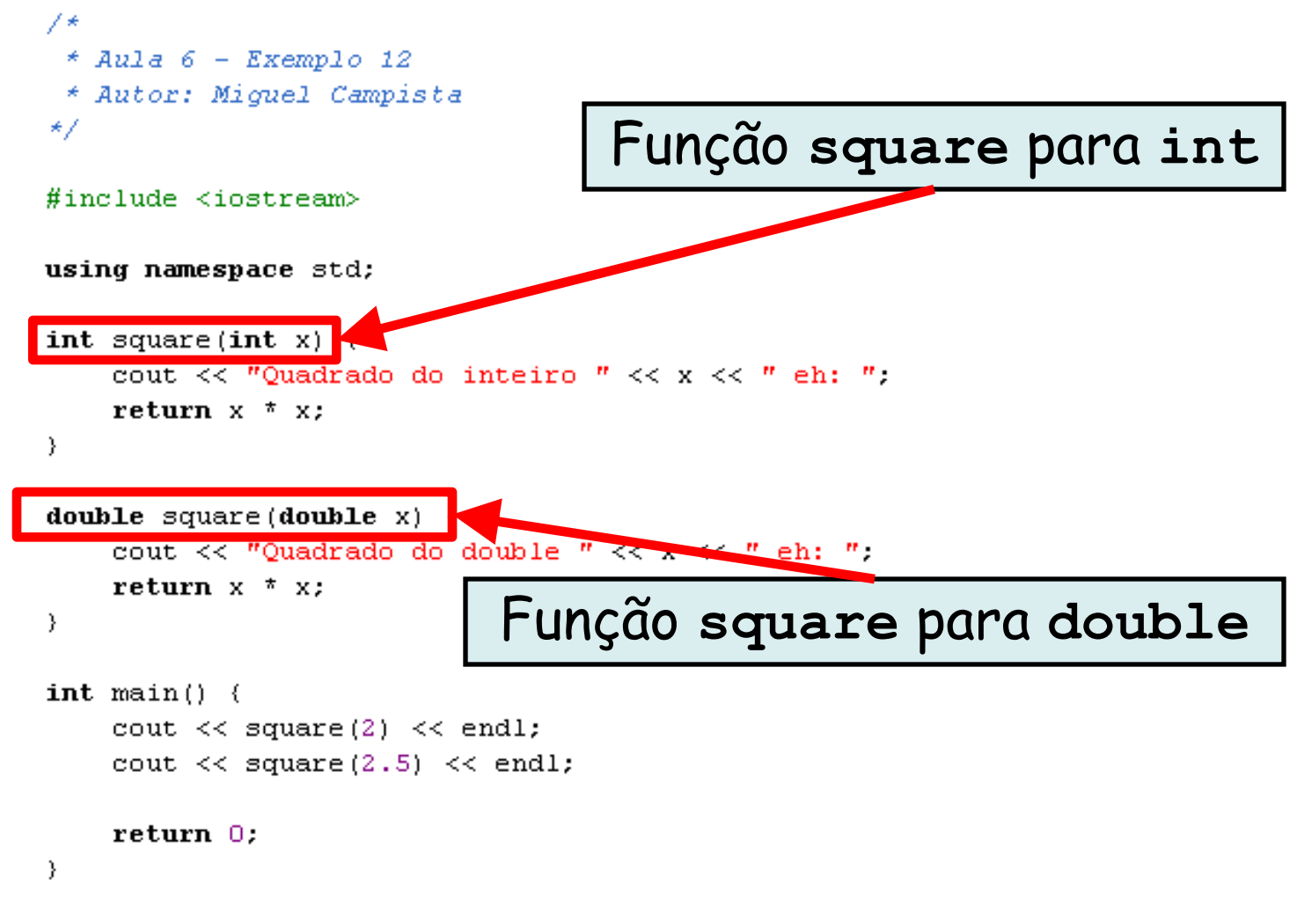

**shell>\$ g++ exemplo.cpp –o ex12**

**shell>\$ ./ex12 Quadrado do inteiro 2 eh: 4 Quadrado do double 2.5 eh: 6.25 shell>\$**

```
int square (int x) {
     cout \langle\langle "Quadrado do inteiro " \langle\langle x \langle\langle " eh: ".
     return x * x:
\}double square \text{double } x) {
     cout << "Quadrado do double " << x << " eh: ";
     return x * x:
\}int \text{ main}() {
     cout \lt\lt square(2) \lt\lt endl;
     cout \lt\lt square(2.5) \lt\lt endl;
     return 0.
Ŷ.
```
# **Funções Sobrecarregadas**

- Como o compilador diferencia as funções sobrecarregadas?
	- As funções sobrecarregadas são diferenciadas pela respectiva assinatura
	- Desfiguração de nome ou decoração de nome
		- O compilador codifica cada identificador de função com o número e o tipo de parâmetro para permitir a ligação segura para tipos
	- A ligação segura para tipos garante que
		- Seja chamada a função sobrecarregada apropriada
		- Os tipos de argumento correspondam aos tipos de parâmetro

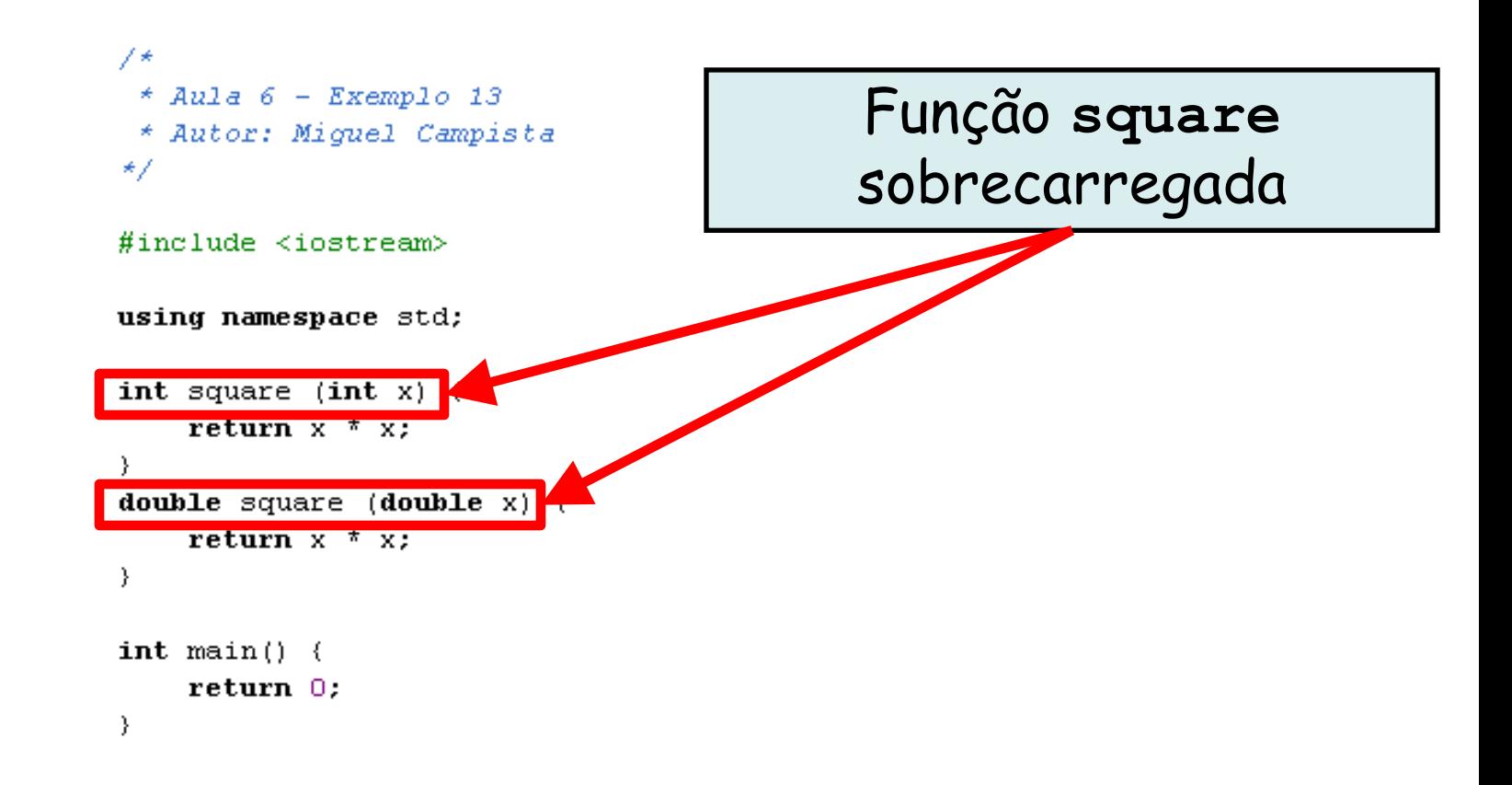

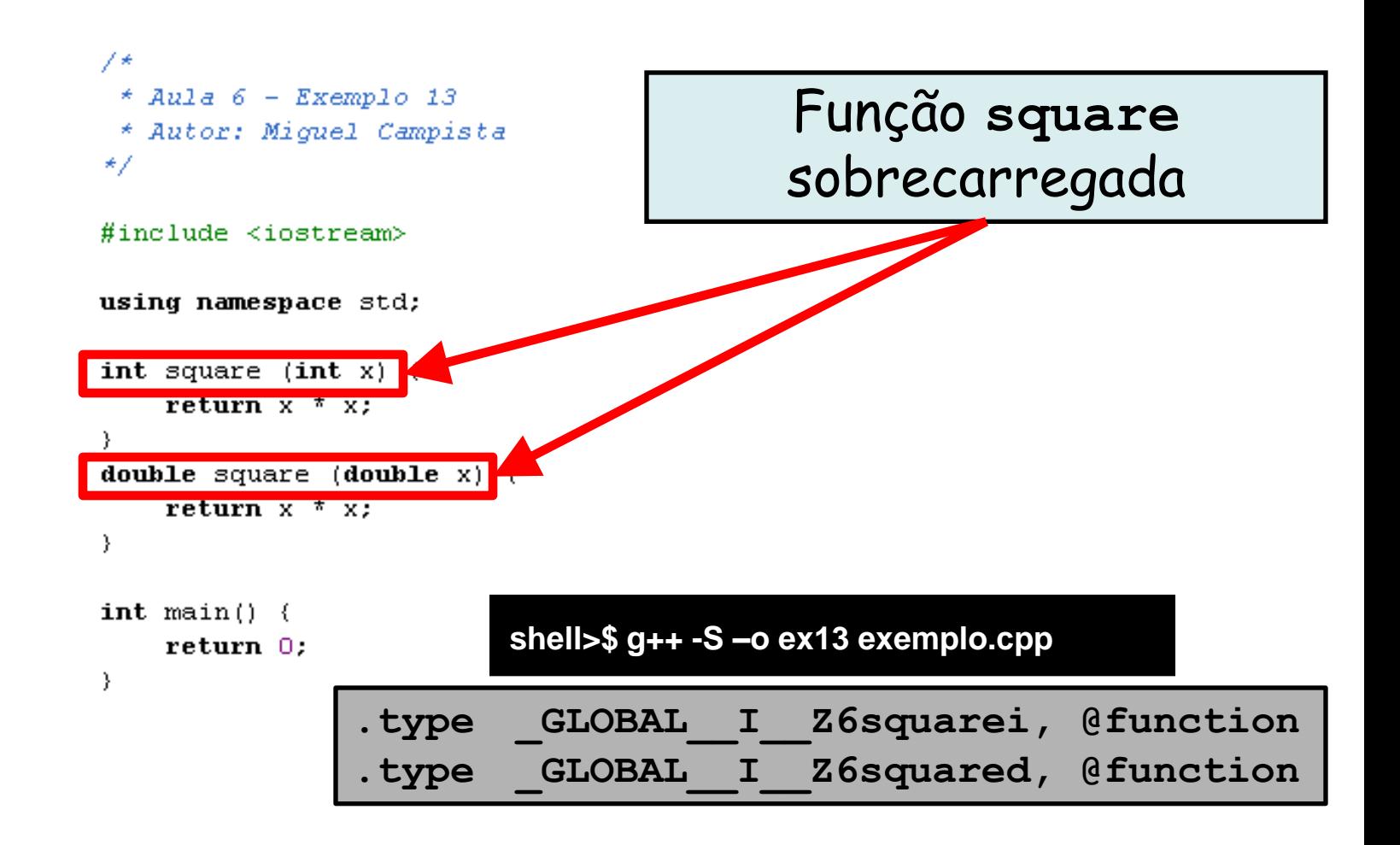

# **Funções Sobrecarregadas**

- Uma função com argumentos padrão omitidos pode ser chamada de modo idêntico a outra função sobrecarregada
	- Isso constitui um erro de compilação!
		- Ex.: Uma função que não aceita explicitamente nenhum argumento e uma função de mesmo nome que contém todos os argumentos como padrão provoca um erro de compilação…

**O compilador não consegue identificar qual função deve utilizar**

# **Funções Sobrecarregadas**

- Uma função com argumentos padrão omitidos pode ser chamada de modo idêntico a outra função sobrecarregada
	- Isso constitui um erro de compilação!
		- Ex.: Uma função que não aceita explicitamente nenhum argumento e uma função de mesmo nome que contém todos os argumentos como padrão provoca um erro de compilação…

```
int funcao(int a = 1, int b = 2);
```
**double funcao(int x);**

- Forma mais compacta e conveniente de sobrecarga
	- Lógica e operações de programação idênticas para cada tipo de dados

- Definição de template de função
	- É escrita por programadores uma única vez
	- Define toda a família de funções sobrecarregadas
	- Começa com a palavra-chave **template**
	- Contém uma lista de parâmetros template de parâmetros de tipo formal para a função template entre  $\stackrel{\text{\scriptsize{\textsf{icolchetes}}}}{\text{\scriptsize{\textsf{angulares}}}}$  (<>)
	- Parâmetros de tipo formal
		- Precedido pela palavra-chave **typename** ou **class**
		- São marcadores de lugar para tipos fundamentais ou tipos definidos pelo usuário

- Especializações de template de função
	- Geradas automaticamente pelo compilador para lidar com cada tipo de chamada para o template de função
	- Exemplo para o template de função **max** com o tipo de parâmetro **T** chamado com argumentos **int**
		- O compilador detecta uma invocação **max** no código do programa
		- **int** substitui **T** em toda a definição do template
		- Isso gera a especialização do template de função **max< int >**

- Não colocar a palavra-chave **class** ou **typename** antes de cada parâmetro de tipo formal de um template de função é um erro de sintaxe
	- Ex.: Escrever < class S, T > em vez de < class S, class  $T >$ ) é um erro

**Templates com tipos diferentes de dados...**

```
/*
 * Aula 6 - Exemplo 14
 * Arquivo template.h
 * Autor: Miquel Campista
\star /
```

```
template <class T>
T maximo (T v1, T v2, T v3) {
      T vMax = v1:
     if (v2 > vMax)vMax = v2:
      if (v3 > vMax)vMax = v3:
     return vMax:
ł
```
Usando o parâmetro de tipo formal T no lugar do tipo de dados

 $/$ \*  $*$  Aula 6 - Exemplo 14 \* Arquivo template.h \* Autor: Miquel Campista \* /

template <class T>

```
T maximo (T v1, T v2, T v3) {
      T vMax = v1;
      if (v2 > vMax)vMax = v2:
      if (v3 > vMax)vMax = v3;
      return vMax:
ł
```

```
7** Aula 6 - Exemplo 14
 * Arquivo principal
 * Autor: Miguel Campista
*/
#include <iostream>
#include "template.h"
using namespace std;
int \text{ main}()int i1, i2, i3;
    cout << "Entre com os valores de tres inteiros: " << endl;
    cin >> i1 >> i2 >> i3:
    cout << "O valor maximo eh: " << maximo (i1, i2, i3) << endl;
    double d1, d2, d3;
    cout \lt\lt "\nEntre com os valores de tres doubles: " \lt\lt endl:
    cin >> d1 >> d2 >> d3:
    cout << "O valor maximo eh: " << maximo (d1, d2, d3) << endl;
    char c1, c2, c3;
    cout \lt\lt "\nEntre com os valores de tres chars: " \lt\lt endl:
    cin >> c1 >> c2 >> c3:
    cout << "O valor maximo eh: " << maximo (c1, c2, c3) << endl;
    return 0:
```
Linguagens de Programação – DEL-Poli/UFRJ Prof. Miguel Campista

₹

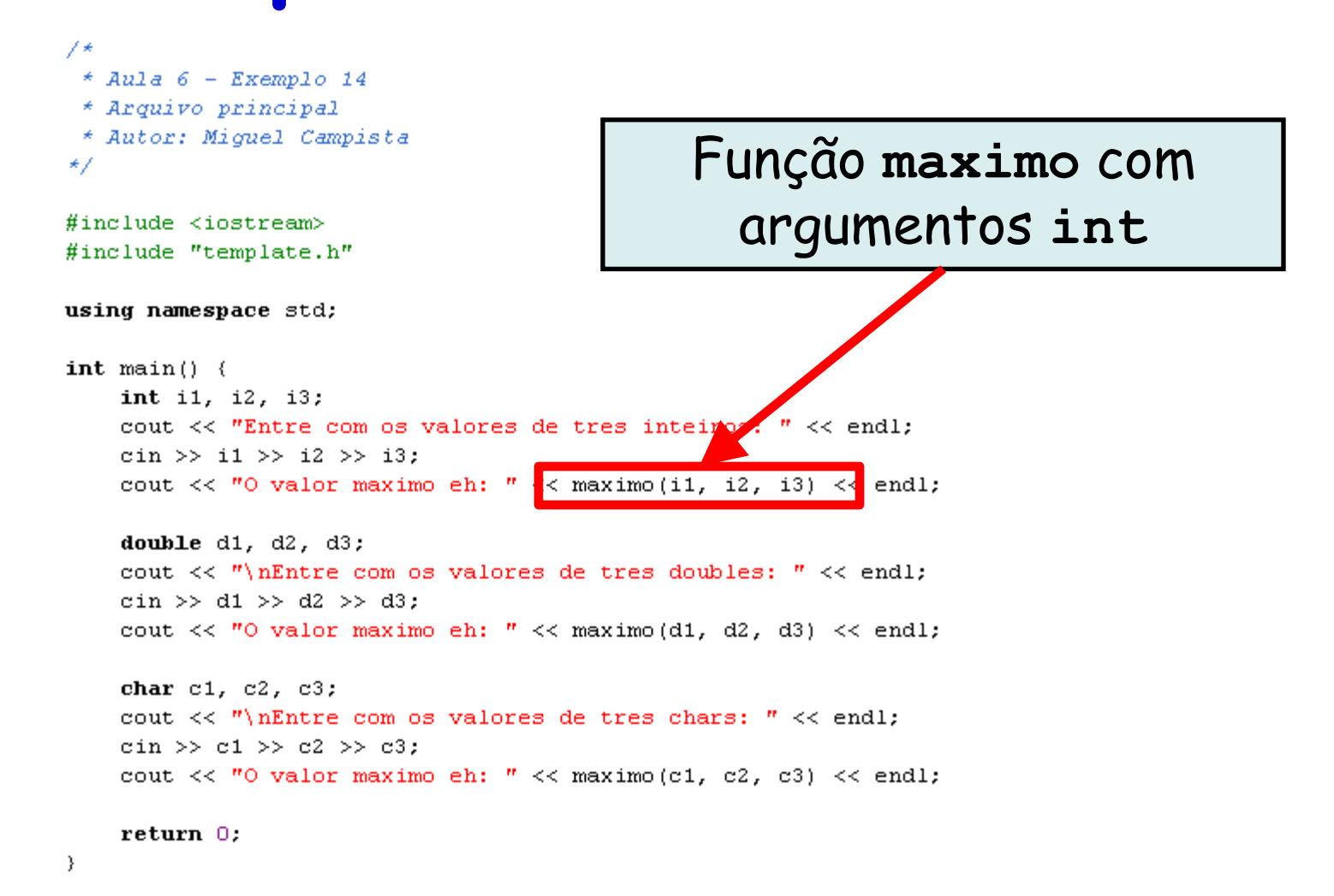

```
7** Aula 6 - Exemplo 14
 * Arquivo principal
 * Autor: Miguel Campista
                                              Função maximo com 
*/
                                              argumentos double#include <iostream>
#include "template.h"
using namespace std;
int \text{ main}()int i1, i2, i3;
    cout << "Entre com os valores de tres inteiros: " <
                                                         \epsilon endl:
    cin >> i1 >> i2 >> i3:
    cout << "0 valor maximo eh: " << maximo(i1, i2, \sqrt{3}) << endl;
    double d1, d2, d3;
    cout << "\nEntre com os valores de tres doumes: " << endl;
    cin >> d1 >> d2 >> d3:
                                  \frac{1}{2}< maximo(d1, d2, d3) << endl;
    cout << "O valor maximo eh: "
    char c1, c2, c3;
    cout \lt\lt "\nEntre com os valores de tres chars: " \lt\lt endl;
    cin >> c1 >> c2 >> c3:
    cout << "O valor maximo eh: " << maximo (c1, c2, c3) << endl;
    return 0:₹
```

```
7** Aula 6 - Exemplo 14
 * Arquivo principal
 * Autor: Miguel Campista
                                                Função maximo com 
*/
                                                  argumentos char#include <iostream>
#include "template.h"
using namespace std;
int \text{ main}()int i1, i2, i3;
    cout << "Entre com os valores de tres inteiros: " << fndl;
    cin >> i1 >> i2 >> i3:
    cout << "0 valor maximo eh: " << maximo (i1, i2, i3) << endl;
    double d1, d2, d3;
    cout \langle \langle "\nEntre com os valores de tres doubles" " \langle \langle endl;
    cin >> d1 >> d2 >> d3:
    cout << "O valor maximo eh: " << maximo(d1, d", d3) << endl;
    char c1, c2, c3;
    cout \langle\langle "\nEntre com os valores de tres of ars: " \langle\langle endl;
    cin >> c1 >> c2 >> c3:
    cout << "O valor maximo eh: \sim << maximo(c1, c2, c3) \ltimes endl;
    return 0:₹
```
**shell>\$ g++ exemplo.cpp –o ex14**

**shell>\$ ./ex14 Entre com os valores de tres inteiros: 1 2 3 O valor maximo eh: 3**

**Entre com os valores de tres doubles: 1.2 2.3 3.4 O valor maximo eh: 3.4**

**Entre com os valores de tres chars: a b c O valor maximo eh: c shell>\$**

 $\mathcal{Y}$ 

char  $c1, c2, c3;$ cout << "\nEntre com os valores de tres chars: " << endl: cin >> c1 >> c2 >> c3: cout << "O valor maximo eh: " << maximo (c1, c2, c3) << endl;  $return 0:$ 

# **Exemplo: Máquina para Testes de Multiplicação**

- Escreva um programa em C++ para tomar a tabuada de alunos de primário
	- Cada acerto e erro gera uma mensagem aleatória de incentivo
	- Após 10 rodadas, se o desempenho tiver sido abaixo do mínimo o programa termina e avisa ao usuário o motivo

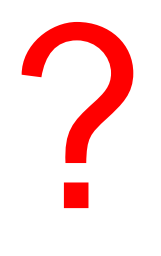

### **Exemplo: Máquina para Testes de Multiplicação**

```
7*
 * Aula 6 - Exemplo 17
 * Arquivo Principal
 * Autor: Miguel Campista
\star /
#include <iostream>
\#include <iomanip>
#include "machine.h"
using namespace std;
int main() \left\{int exit;
    string name:
    cout << "Entre com o seu nome: ";
    getline(cin, name);
    Machine machine (name);
    while (1) {
           exit = machine.multiplicationTests();
           if (exit == 1) {
                   cout \langle \langle \rangle "\n\nTchau!\n\n".
                   break:
           \mathcal{E}
```

```
if ((machine.getRuns() \frac{1}{2} 10) == 0) {
                 if (machine.getPerf() \leq 0.75) {<br>cout \leq name \leq ", seu desempenho na rodada "<br>\leq machine.getRound()
                                                     XX "foi abaixo do esperado: "<br>XX machine.getPerf() XX endl;<br>cout XX "\nPor favor, ";<br>cout XX "procure o seu professor para ajuda extra."<br>XX endl;
                                                     break:
                                          \} else {
                                                     string cont;
                                                     cout << name << ", seu esempenho na rodada "
                                                              << machine.getRound()
                                                              << " foi acima do esperado: "
                                                              << setprecision(2) << fixed
                                                              << 100*machine.getPerf() << "%." << endl;
                                                     cout \langle \langle "\nParabens!!!\n" \langle \langle endl;
                                                     cin.ignore(100, \langle n' \rangle;
                                                     cout \lt\lt "Deseja continuar? (S/N)" \lt\lt endl;
                                                     getline(cin, cont);
                                                     if (cont.compare("S") == 0 || cont.compare("SIM") == 0) |{
                                                              machine.setRound();
                                                              cout << "\ranglen== Proxima rodada: Rodada "
                                                                      \lt machine.getRound() \lt " == \n" \lt endl;
                                                     } else if |_{\text{cont.compare}}(m^n)| == 0 |_{\text{cont.compare}}(m \text{A0''})| == 0 {
                                                              cout \langle \langle \eta \rangle \rangle n \langle \eta \rangle n \langle \eta \rangle n \langlebreak:
                                                     \} else \{cout << "\nResposta desconhecida\nTerminando."
                                                                      << endl;
                                                              break;
                                                     \}\mathcal{Y}-1
                    \}\text{return } \cup;<br>\frac{1}{2}
```

```
/*
 * Aula 6 - Exemplo 17
 * Arquivo machine.h
 * Autor: Miguel Campista
\star /
#include <string>
#include <iostream>
#include <cstdlib>
#include <ctime>
#include "machine-template.h"
using namespace std;
class Machine {
      public:
             // Construtor
             Machine (\text{string}) ;
             // Função para lançar novo desafio matemático
             int multiplicationTests();
             // Função para obter o desempenho nas últimas 10 rodadas
             double qetPerf();
             // Função para obter o número de rodadas
             int getRuns();
             // Função para obter o número conjunto de 10 rodadas
             int getRound();
             // Função para ajustar o número conjunto de 10 rodadas
             void setRound();
      private:
             // Variáveis privadas
             enum Performance ( SUCCESS, FAILURE );
             int successes, failures, runs, round;
             string nameStudent;
             // Função para checar se a resposta está correta
             void checkResp(int, int, int);
             // Funções para uma respostas após o desafio
             void correctAnswer();
             void wrongAnswer();
```
// Função para contabilizar sucessos e falhas void setPerf(Performance);

### **Exemplo: Máquina para Testes de Multiplicação**

```
* Aula 6 - Exemplo 17
 * Arquivo machine.cpp
 * Autor: Miguel Campista
\star /
#include "machine.h"
Machine::Machine(string name) {
       successes = 0;
       failures = 0:
       runs = 0:round = 1;
       \texttt{stand}(\texttt{time}(0)) ;
       nameStudent = name:cout << "\nAprendizado de matematica\n\n******* "
             \ll nameStudent \ll ", Bem-vindo! *******\n\n"
             << "Digite -1 para sair. \n" << endl;
\}int Machine::multiplicationTests() {
     int a = rand() \frac{10}{10}.
     int b = rand() \frac{10}{10}int resp, perf;
     cout << "Quanto eh " << a << " x " << b << " ?\nResposta: ";
     \sin \gg resp:
     if (resp == -1)return 1:
     else
              checkResp(a, b, resp);
     return 0:
```
 $\mathcal{L}=\{1,2,\ldots,N\}$
## **Exemplo: Máquina para Testes de Multiplicação**

```
void Machine::checkResp(int a, int b, int resp) {
      Performance perf;
      if (multiply(a, b) == resp) {
               pert = SUCCESS;correctAnswer();
      \} else {
               pert = FAILURE;wrongAnswer();
      λ.
      setPerf(perf);\}void Machine::correctAnswer() {
      int randAnswer = rand() \frac{1}{2} 4:
      switch (randAnswer) {
               case 0:cout \lt\lt "\nMuito bem!\n" \lt\lt endl:
                      break:
               case 1:cout \langle \langle "\nExcelente!\n" \langle \langle endl;
                      break:
               case 2:cout \lt\lt "\nBom trabalho!\n" \lt\lt endl;
                      break:
               case 3:cout \langle \langle \rangle "\nContinue com o bom trabalho!\n" \langle \langle \rangle endl:
                      break:
      -}
\rightarrow
```
Linguagens de Programação – DEL-Poli/UFRJ Prof. Miguel Campista

```
void Machine:: wrongAnswer () {
                       int randAnswer = rand() \frac{1}{2} 4;
                       switch (randAnswer) {
                              case 0
                                     cout << "\nHum, por favor, tente novamente.\n" << endl;
                                     break;
                              case 1:
                                     cout \langle \langle \rangle "\nErrado. Tente mais uma vez.\n" \langle \rangle endl;
                                     break;
                              case 2cout \langle \langle "\nNao desista!\n" \langle \langle endl;
                                     break:
                              case 3:cout \langle \langle "\nNao. Continue tentando.\n" \langle \langle endl;
                                     break:
                       \}\}void Machine::setPerf(Performance perf) {
                       if (perf == SUCCESS)successes++;
                       else
                            failures++;
                       runs++;}
                  double Machine::getPerf() {
                         return static cast <double> (successes) / runs;
                  \rangleint Machine::getRuns() {
                         return runs;
                  }
                  int Machine::getRound() {
                         return round;
                  \}void Machine::setRound() {
                         round++;runs = 0.successes = 0;
\texttt{failures = 0;}
```
## **Exemplo: Máquina para Testes de Multiplicação**

```
/*
* Aula 6 - Exemplo 17
 * Arquivo machine-template.h
* Autor: Miguel Campista
*/
template <class T>
```

```
T multiply (T a, T b) {
      return a * b:
\}
```
Linguagens de Programação – DEL-Poli/UFRJ Prof. Miguel Campista

## **Leitura Recomendada**

- Capítulos 4, 5 e 6 do livro
	- Deitel, "*C++ How to Program*", 5th edition, Editora Prentice Hall, 2005